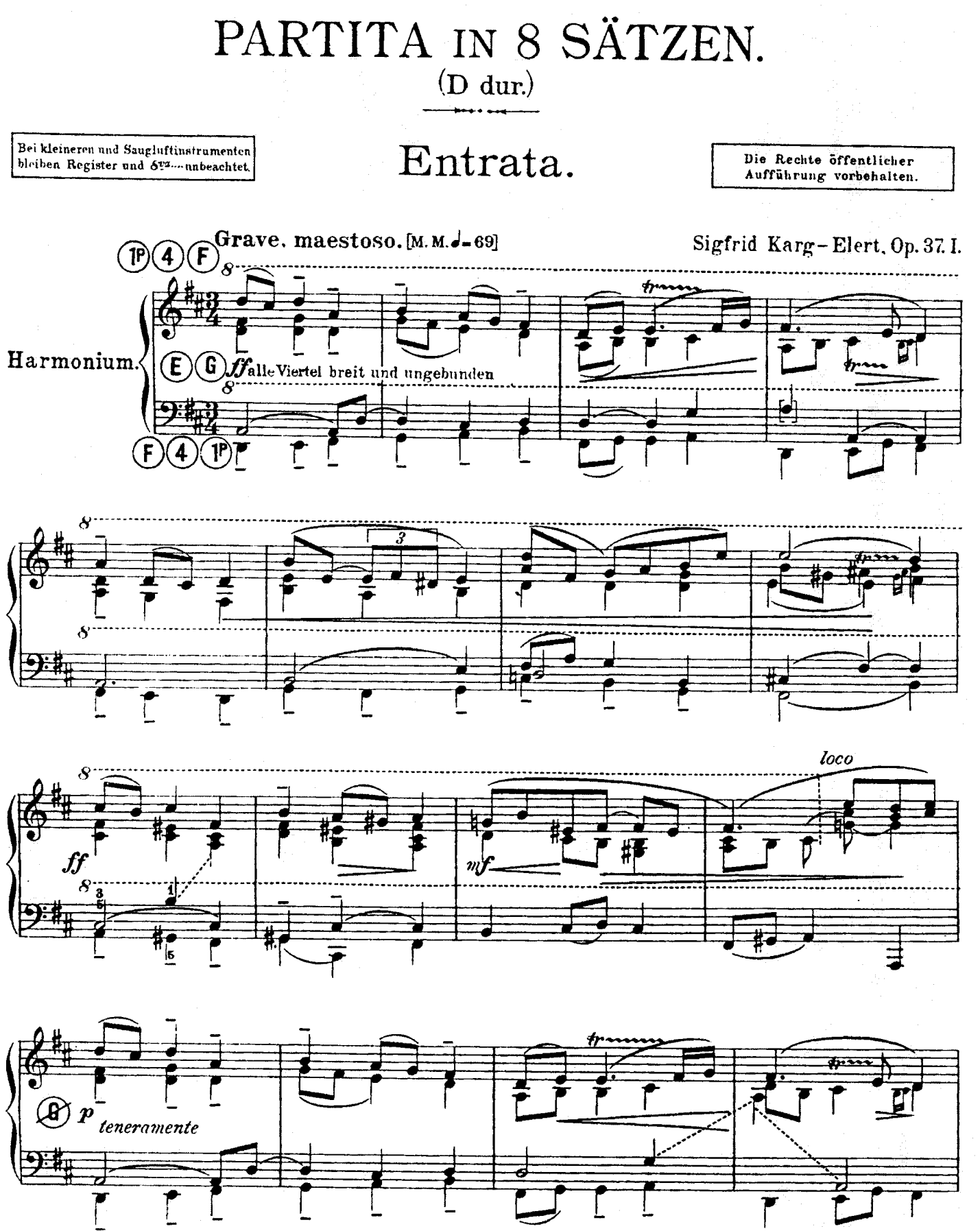

Ein Verzeichnis aller z. Z. im Druck erschienenen Kompositionen von Karg-Elert ist zu beziehen durch alle Buch-Musik-und Instrumentenhandlungen oder vom Verleger.

Copyright 1905 by Carl Simon. Musikverlag, Berlin S W. 68  $C. S. 2957.5$   $\bf{3}$ 

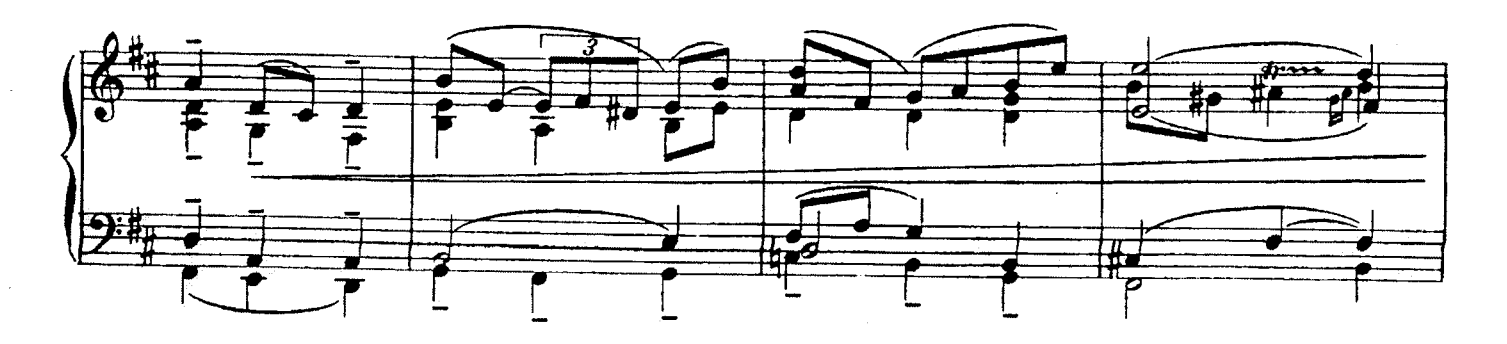

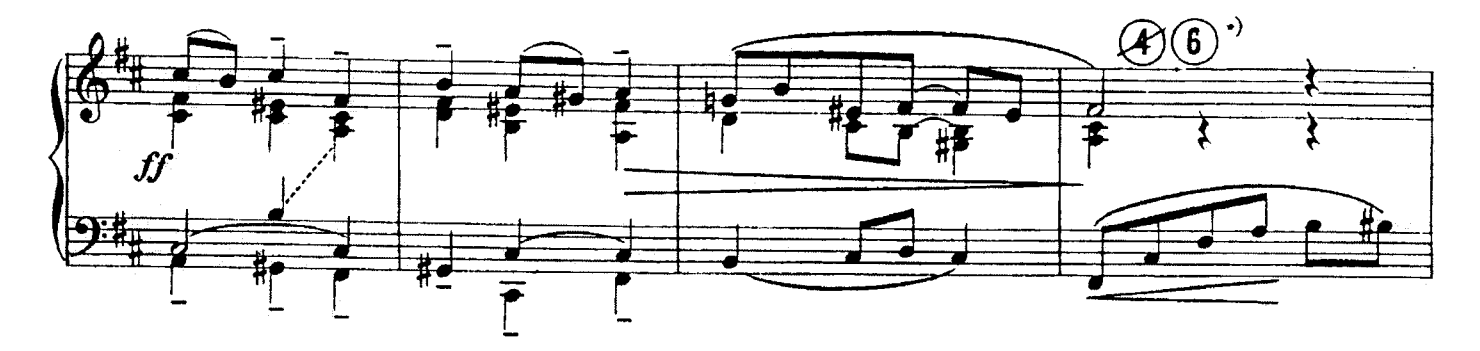

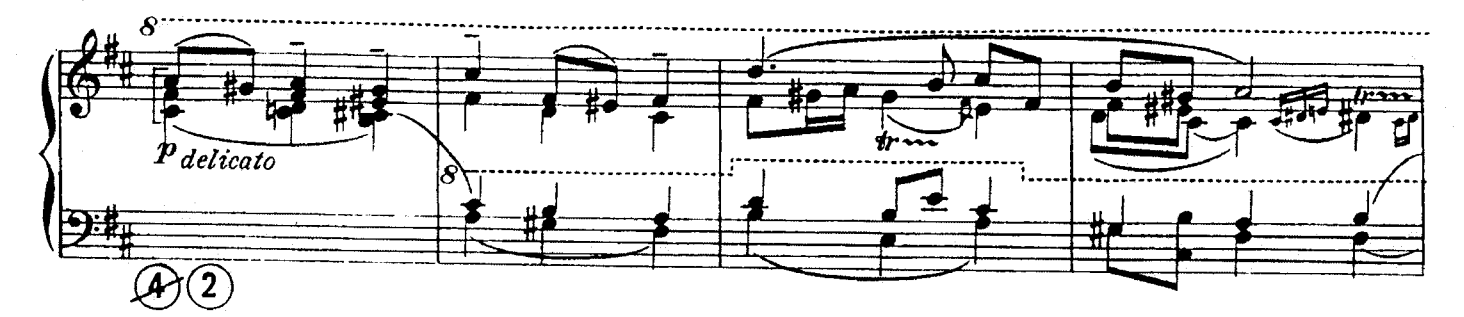

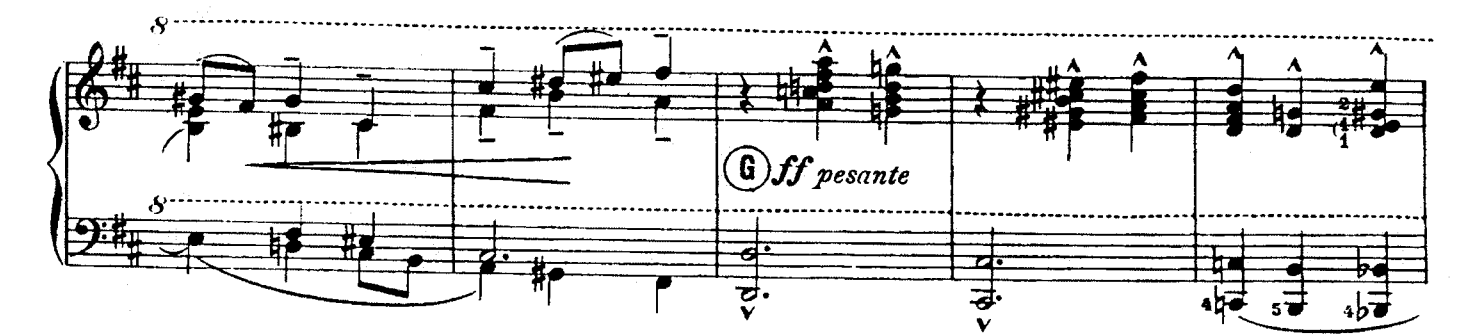

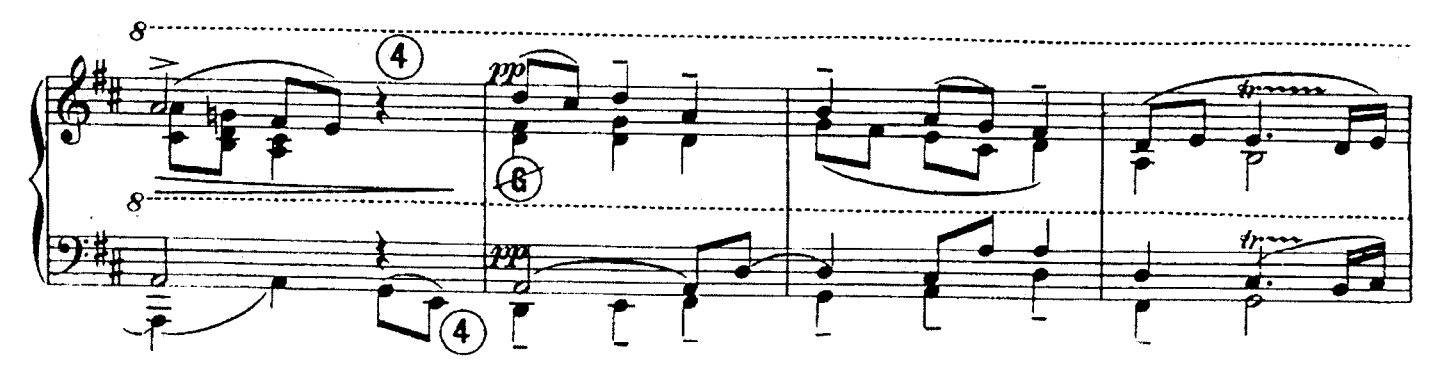

 $\cdot$ )  $\circledR$  Voix celeste 16' [eventuell durch  $\circledR$  zu ersetzen.]  $C. S. 2957$ <sup>1</sup>

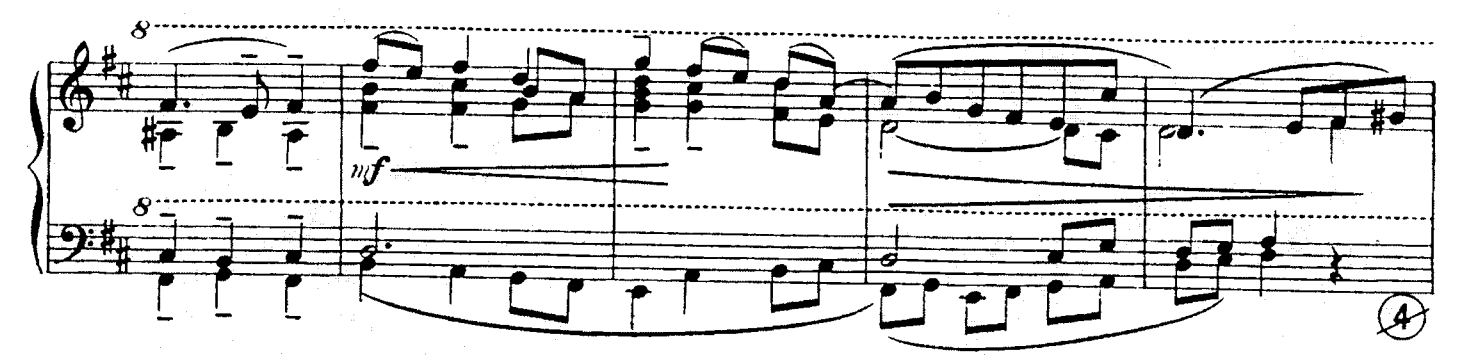

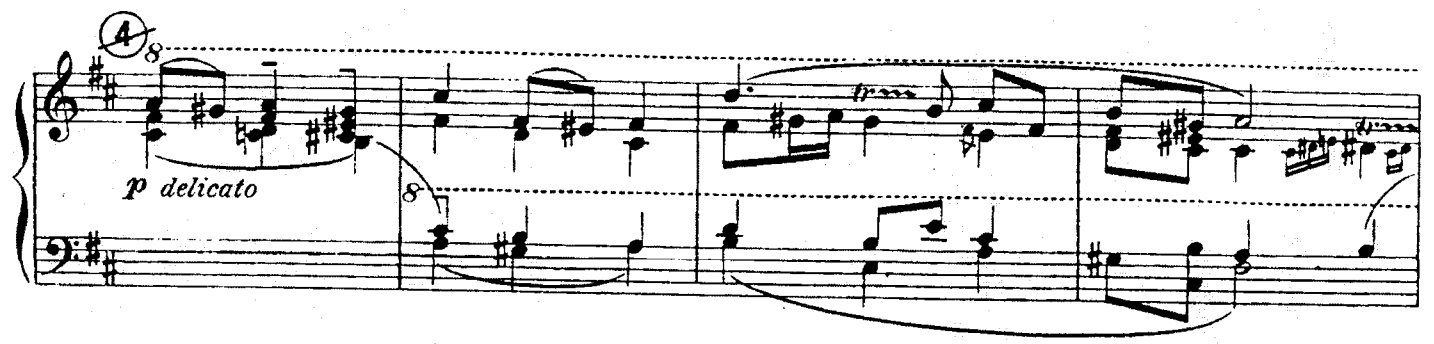

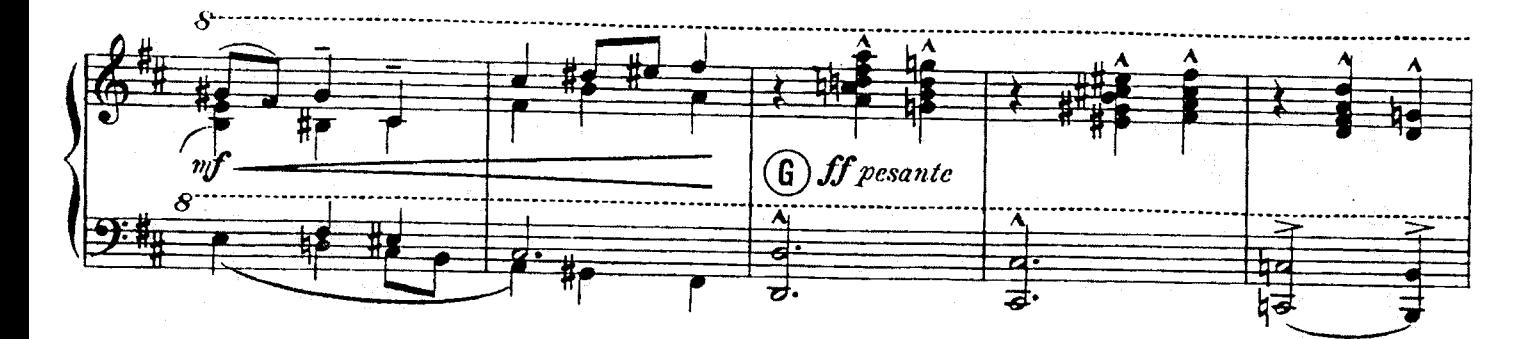

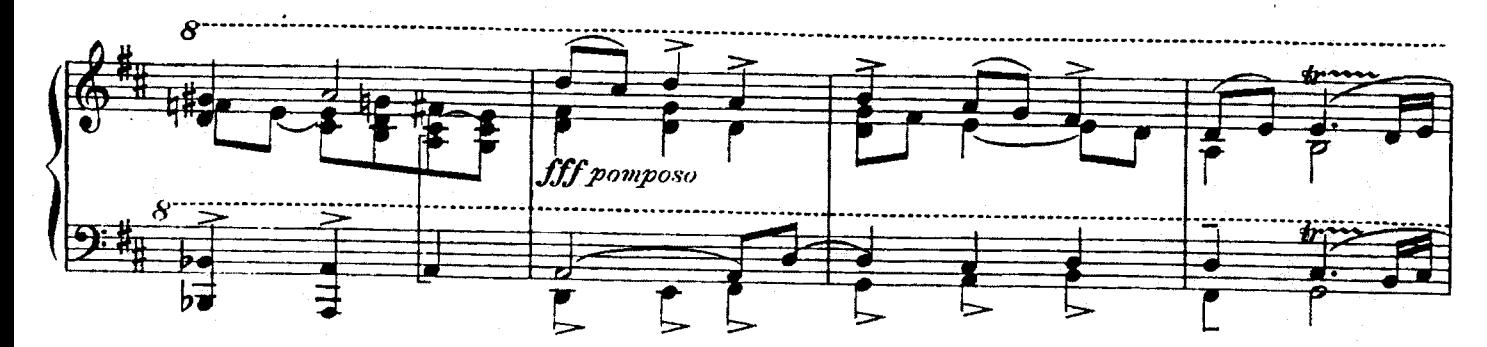

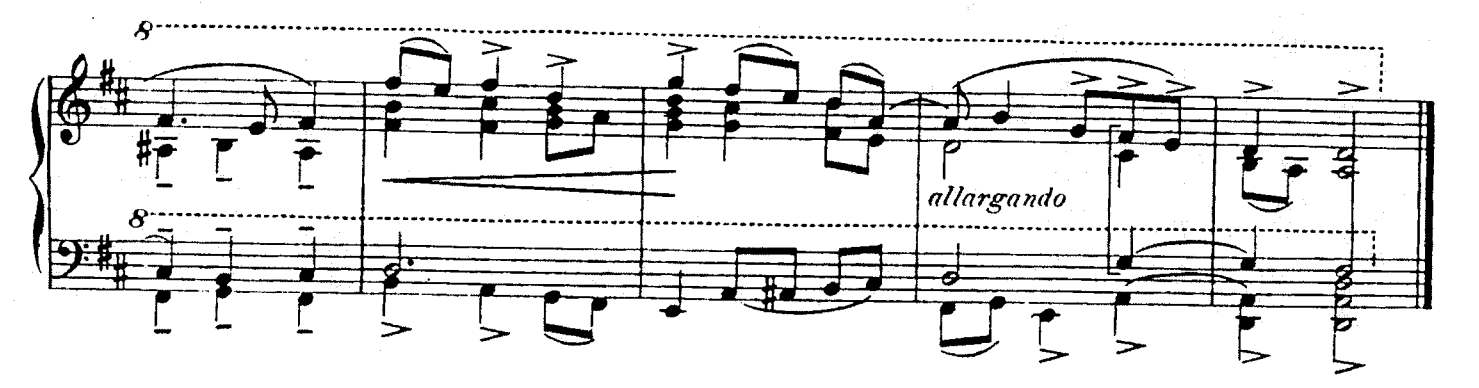

 $C. S. 2957$ !

 $\bar{\bf 5}$ 

 $\overline{H}$ 

(F

 $\boldsymbol{A}$ 

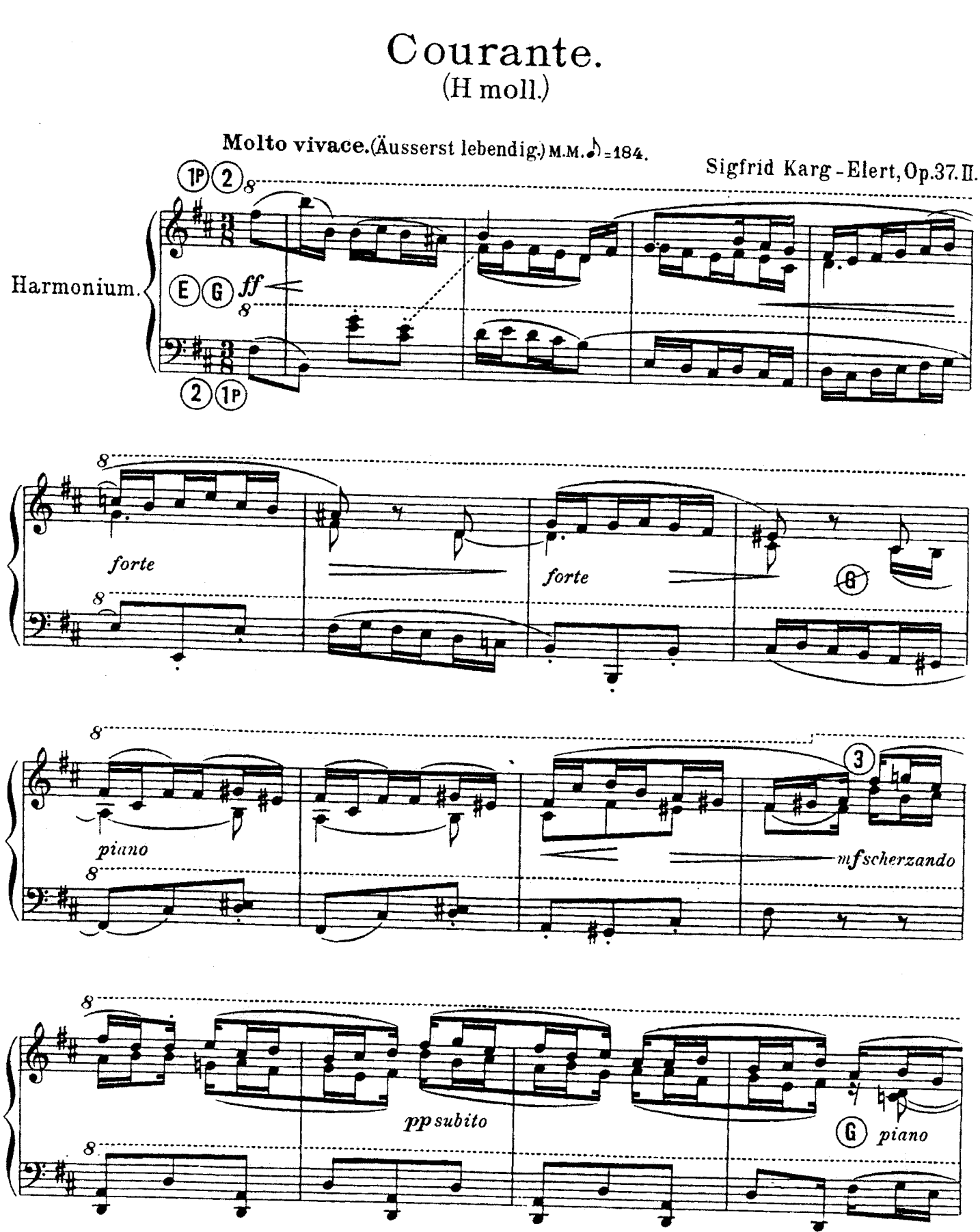

Karg-Elert, Op.50. Erste Klavier-Sonate, Fis moll, M 6, \_ Thematischer Führer dazu 20 Pf  $C. S. 2957%$ 

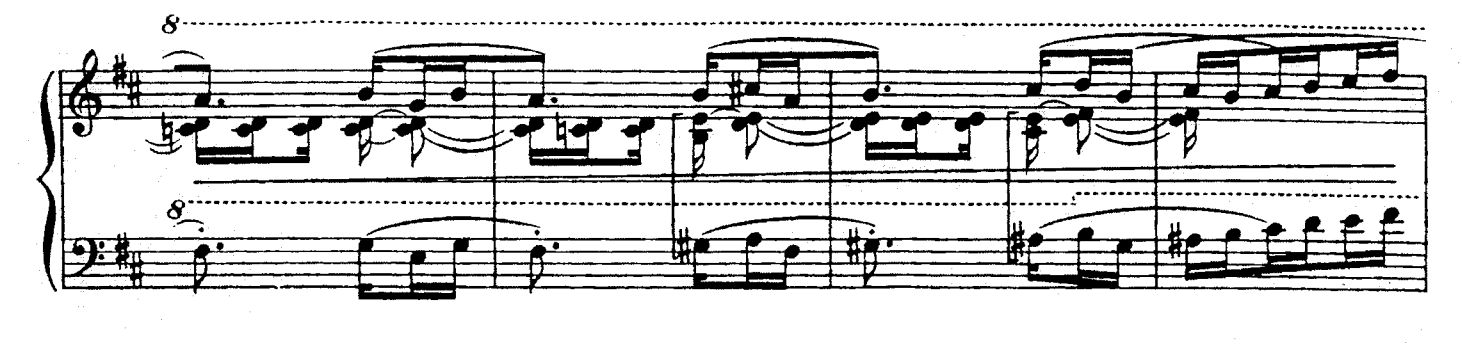

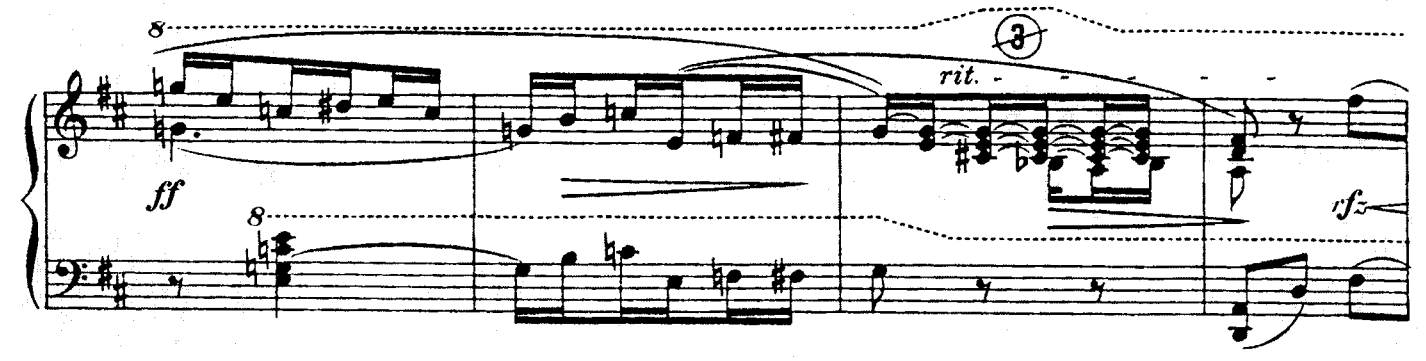

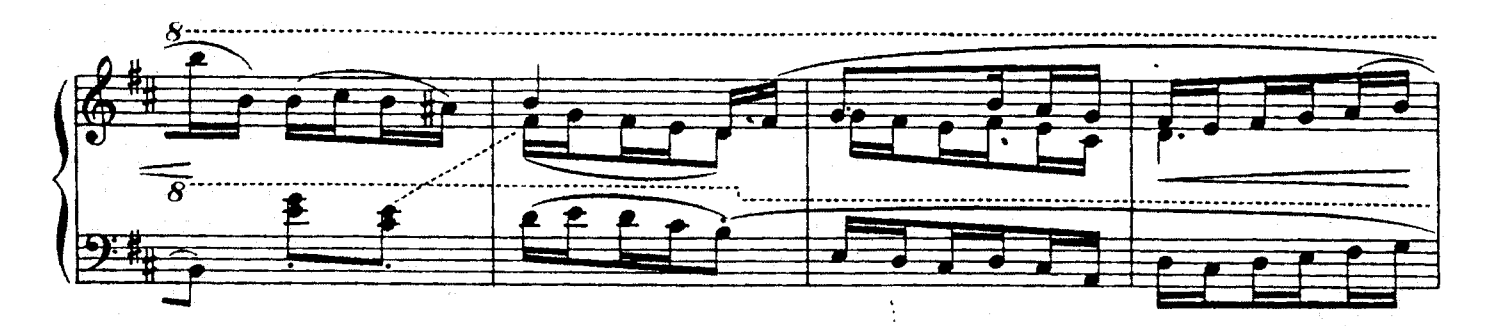

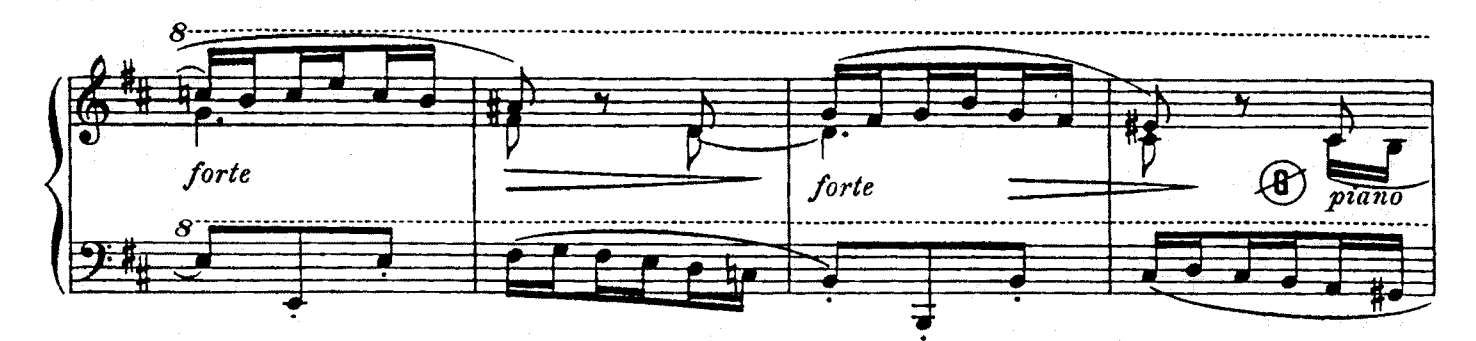

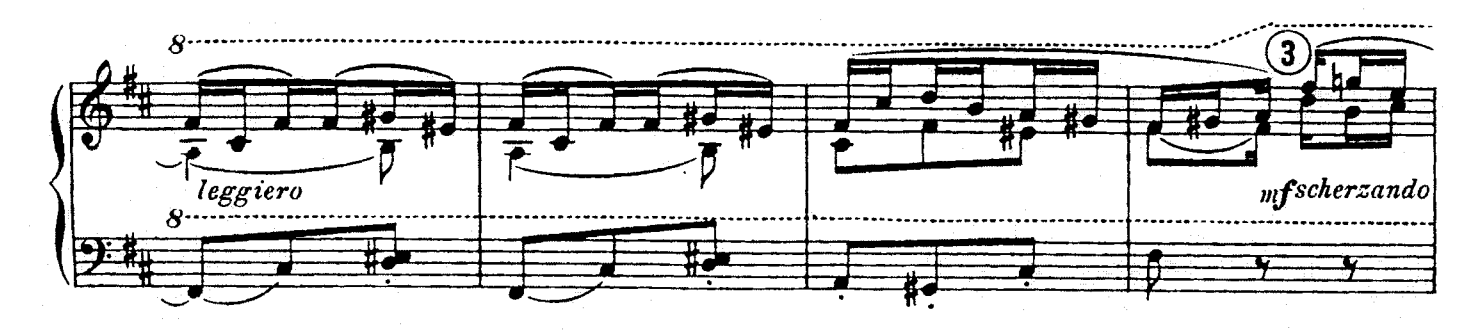

 $C. S. 2957$ 

 $\overline{7}$ 

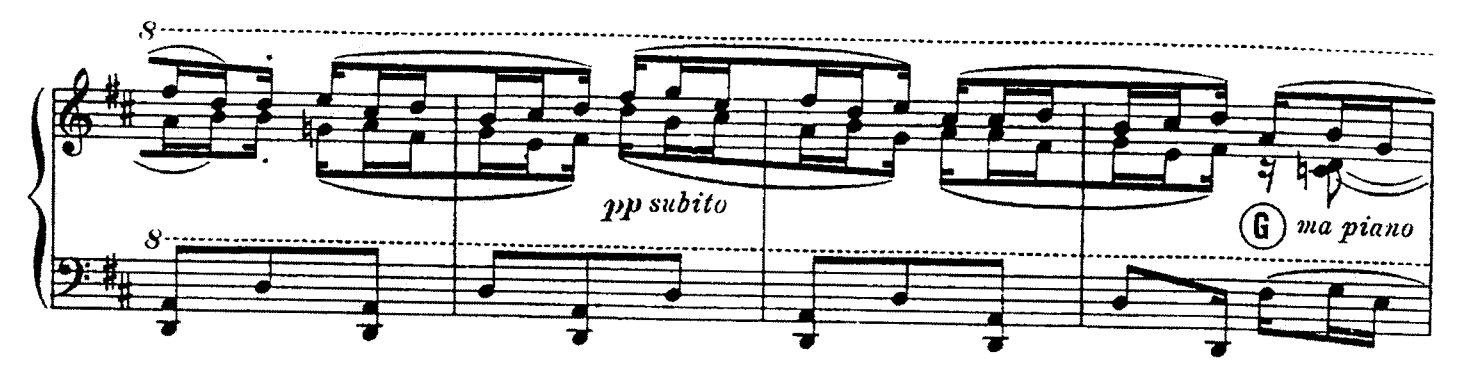

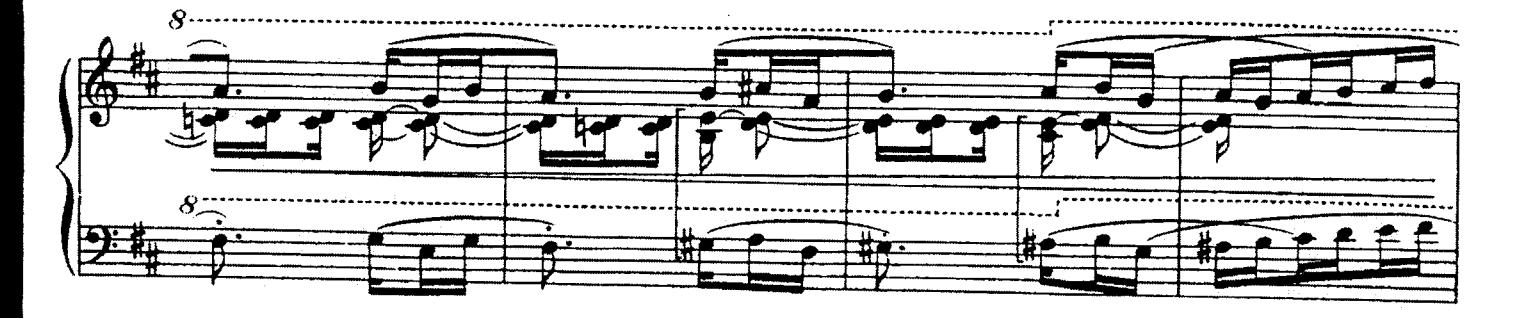

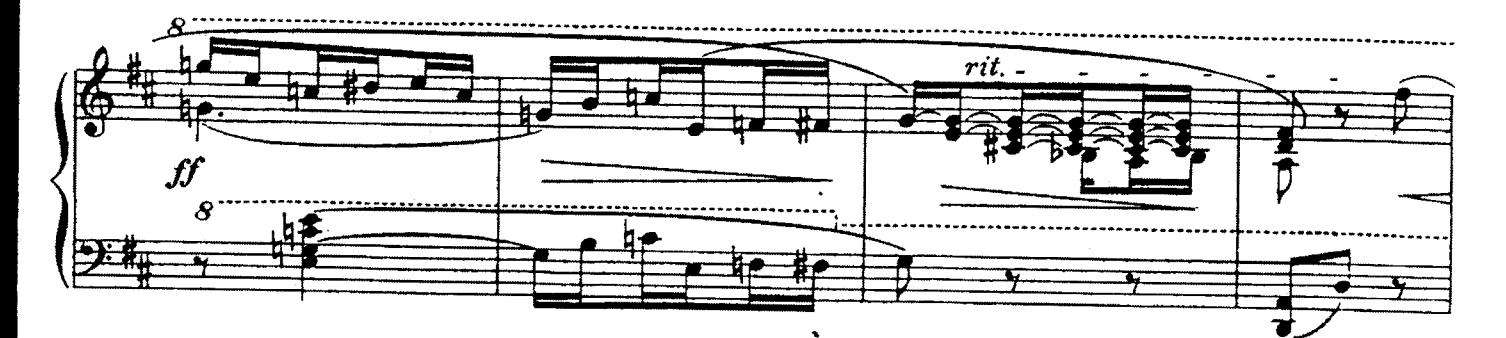

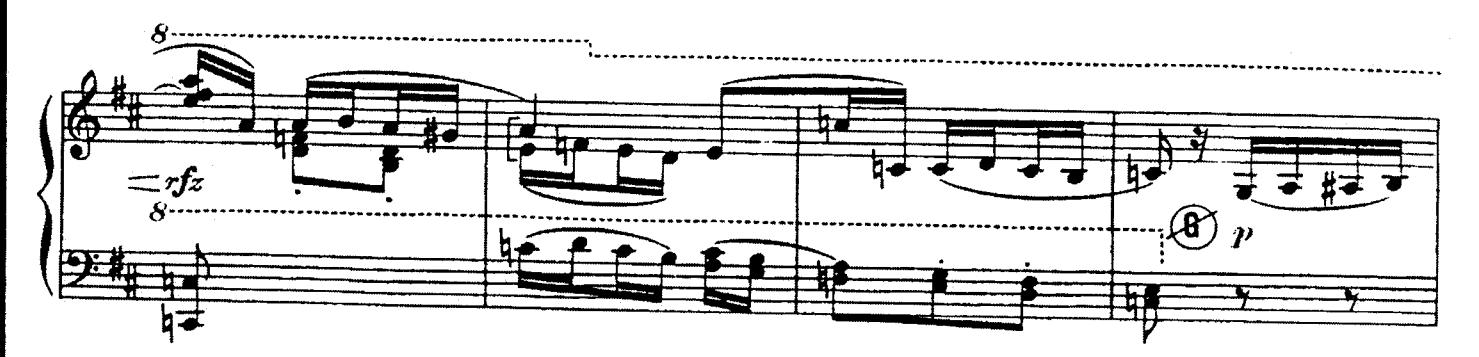

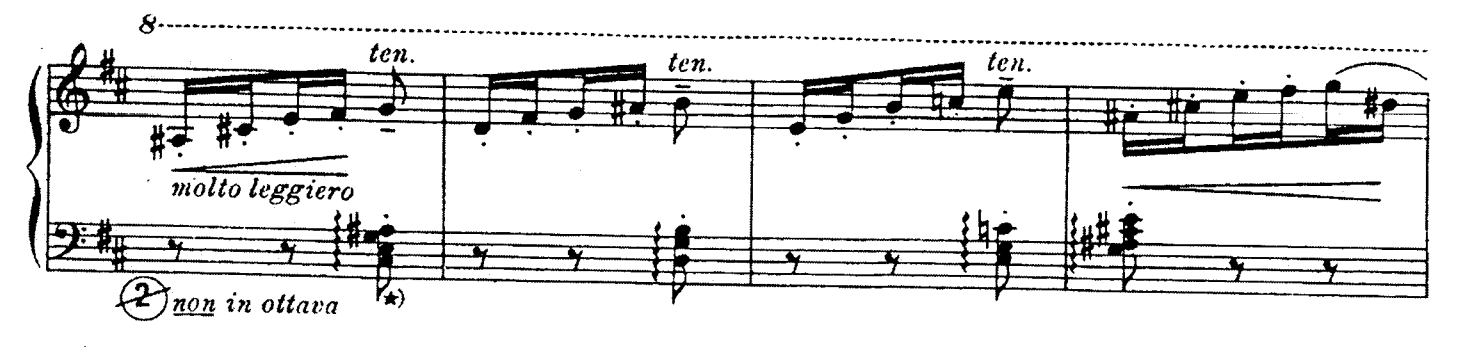

\*) Arpeggio nur bei Percussion.

C. S. 2957H

 $\bf{8}$ 

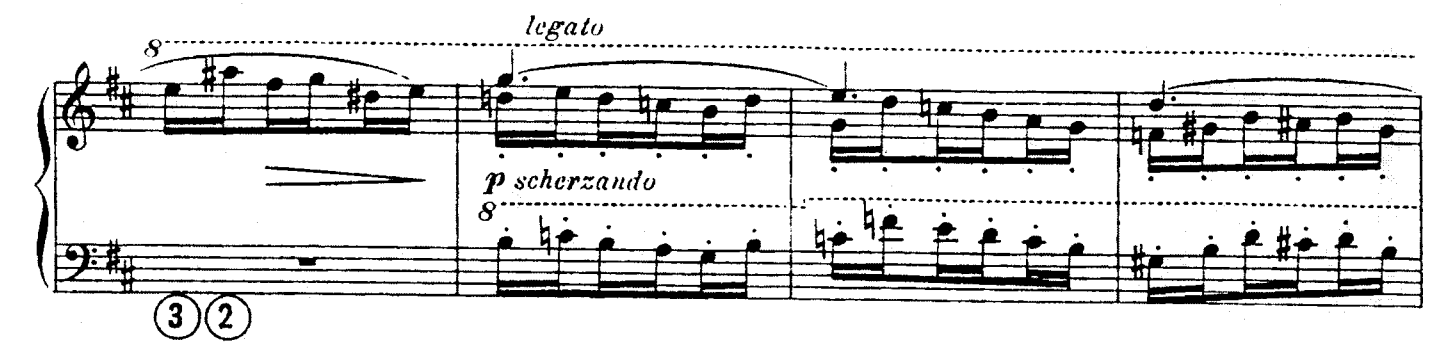

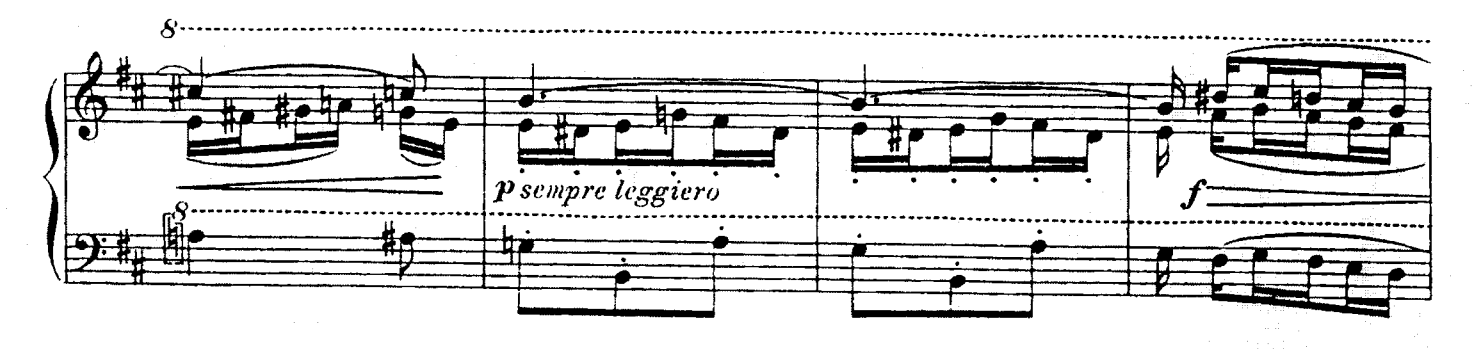

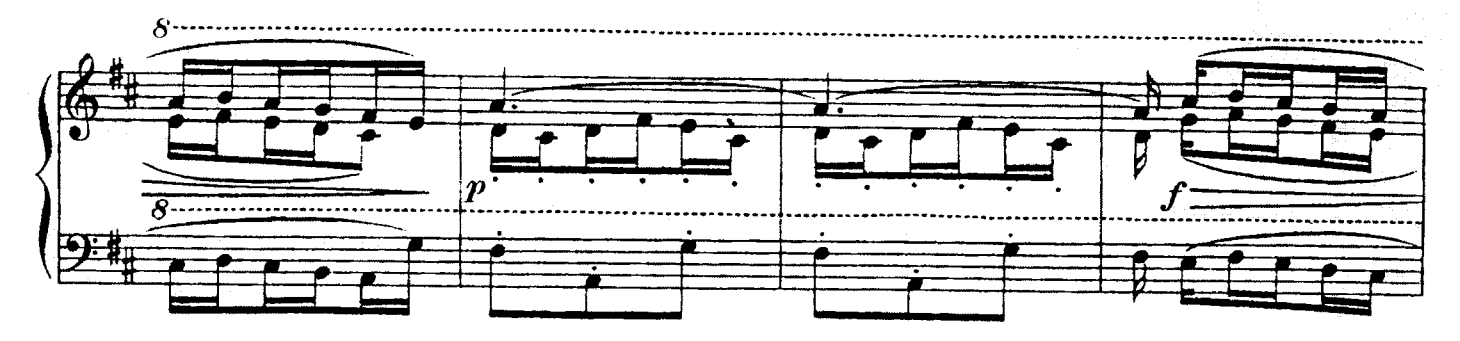

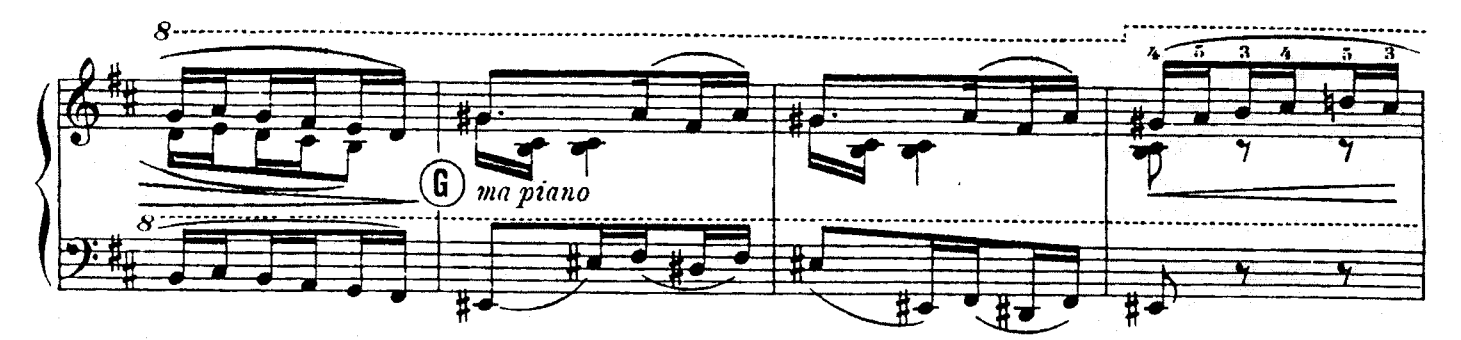

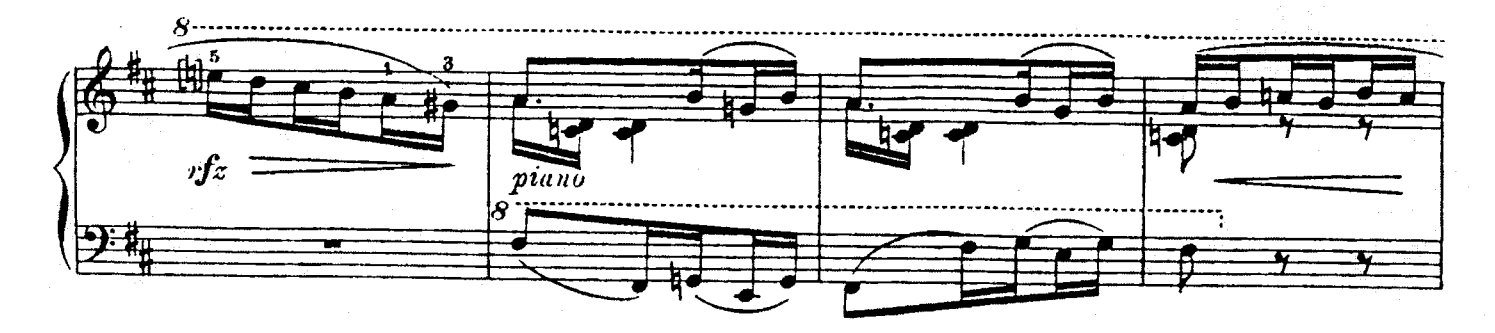

 $C. S. 2957$ 

 $\ddot{\phantom{a}}$ 

 $\ddot{9}$ 

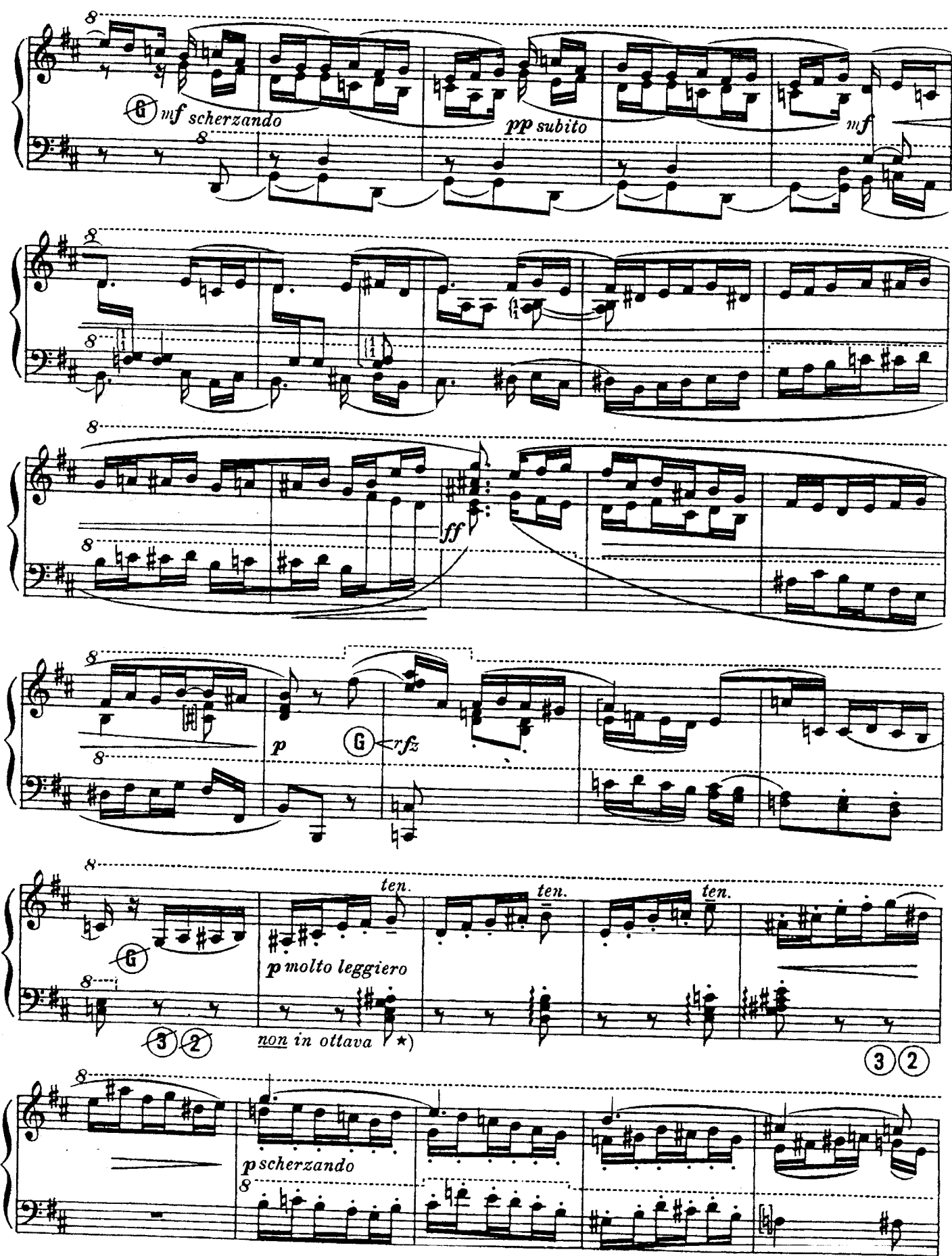

\*) Arpeggio nur bei Percussion.

 $C.S.2957$ !

10

 $\bar{\textbf{r}}$ 

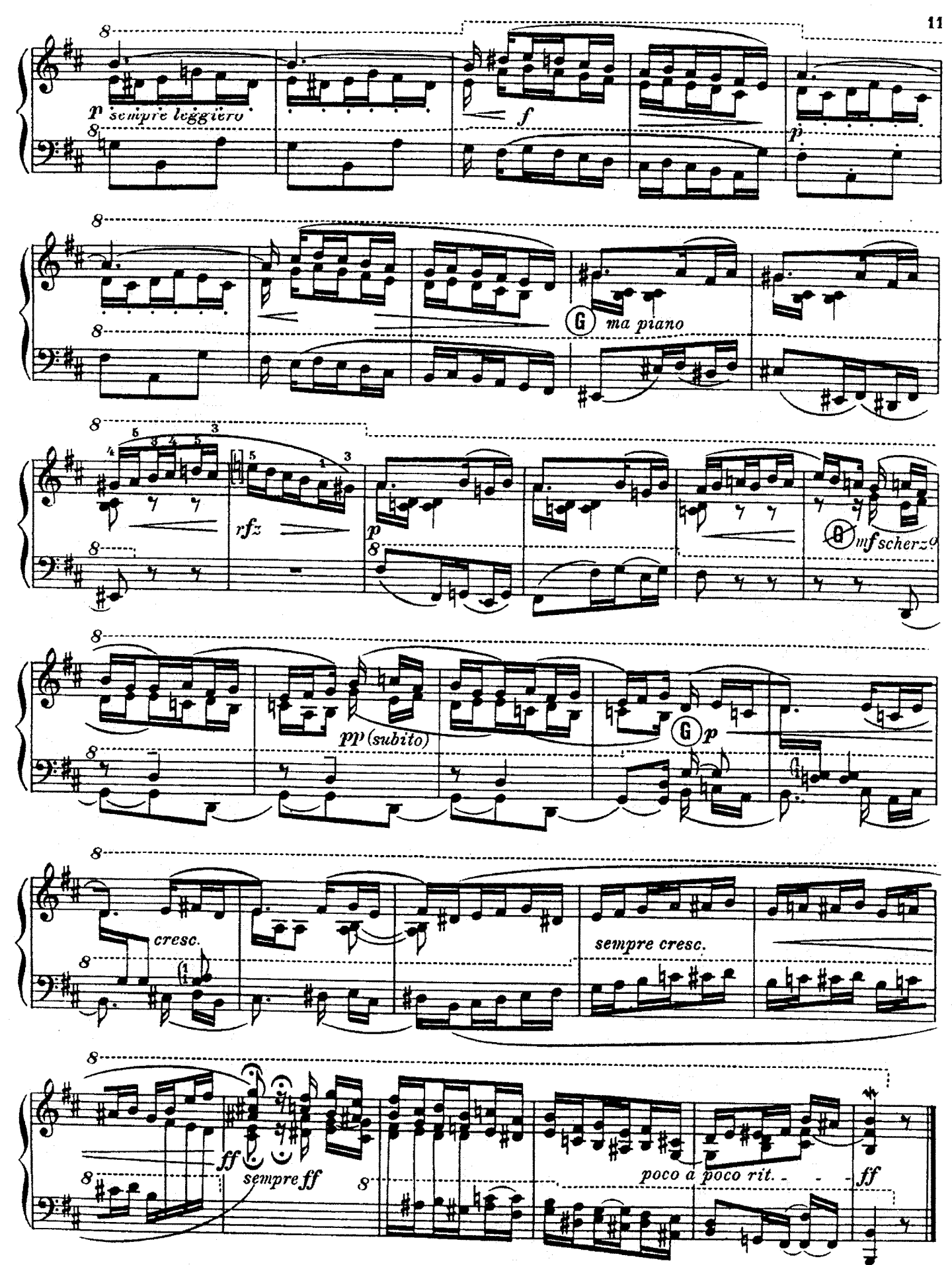

C.S.2957!!

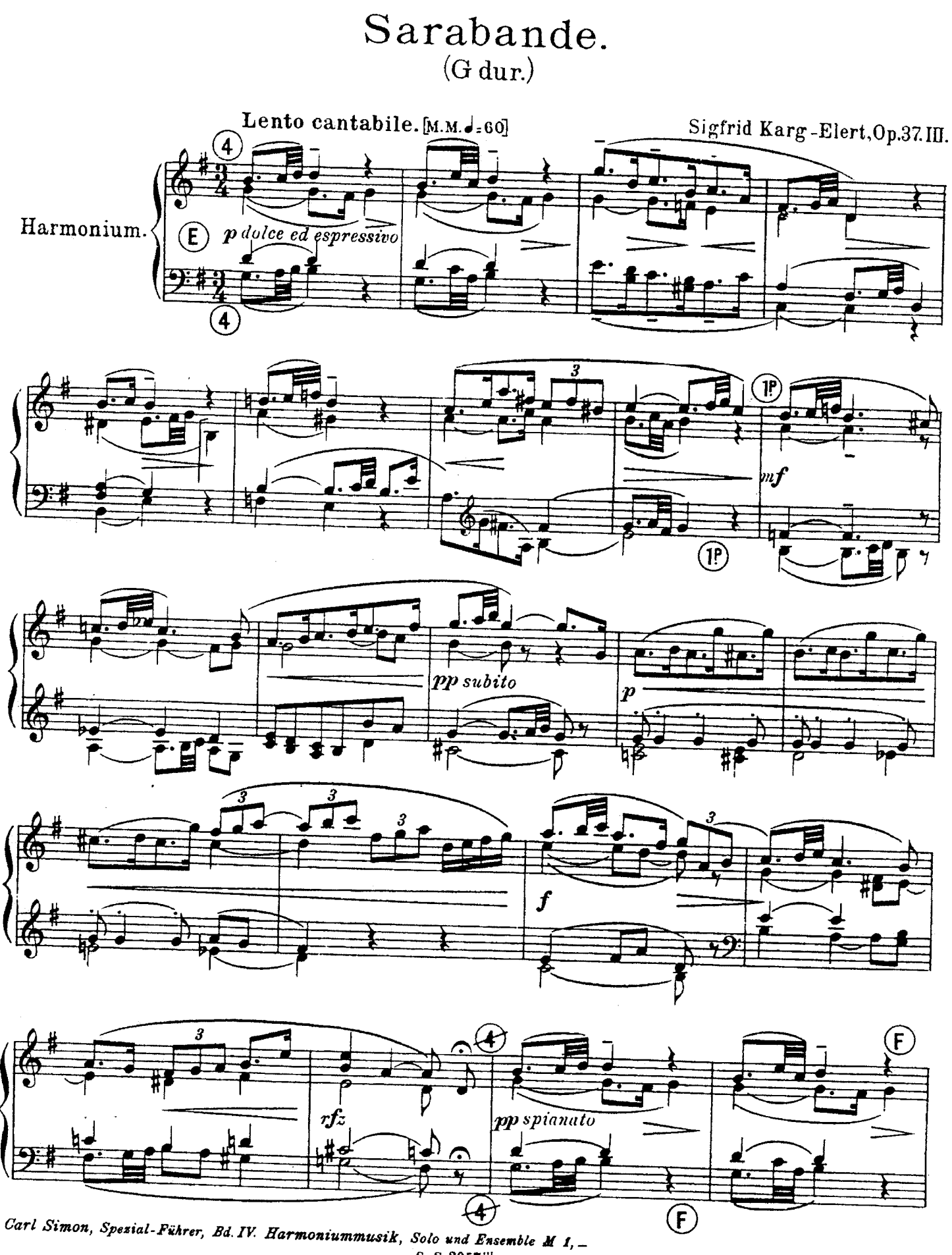

C. 8.2957III

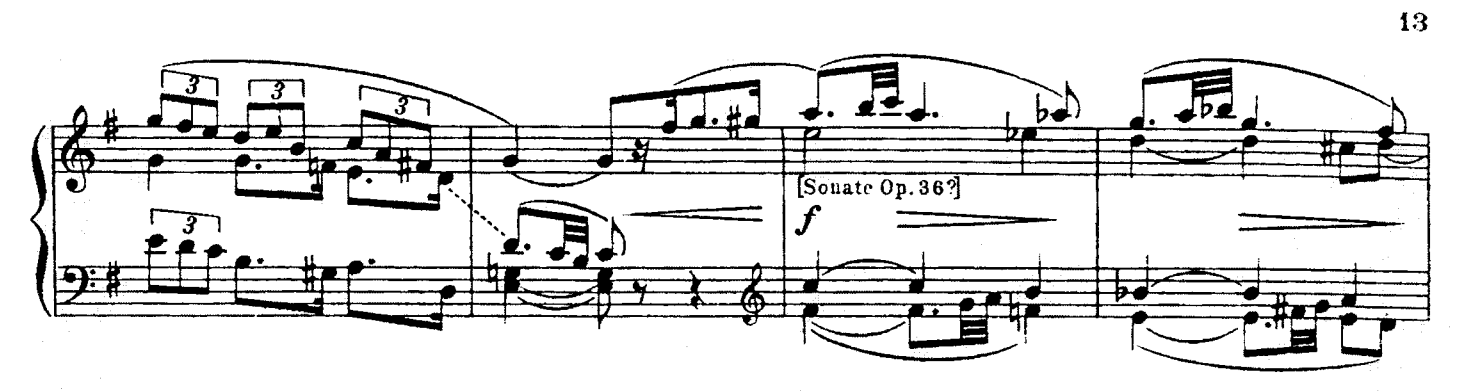

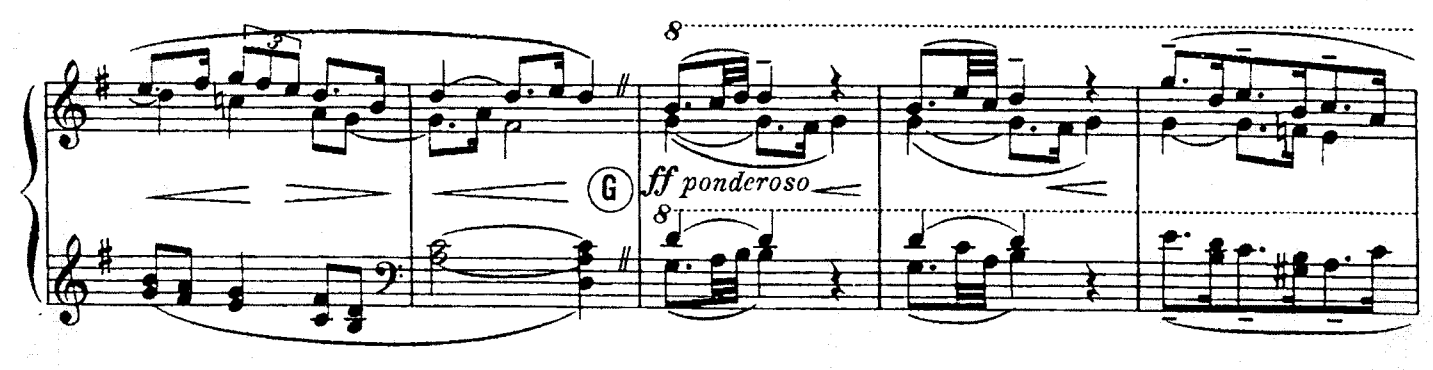

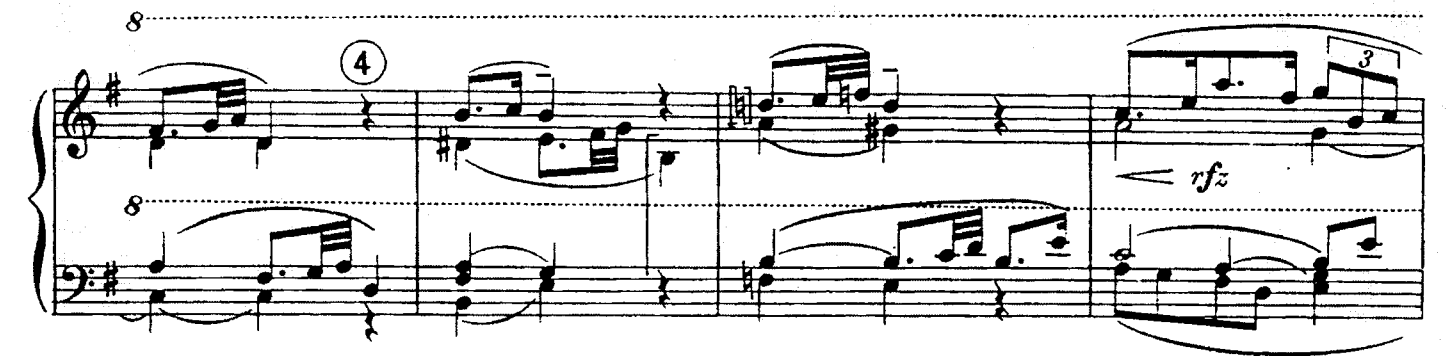

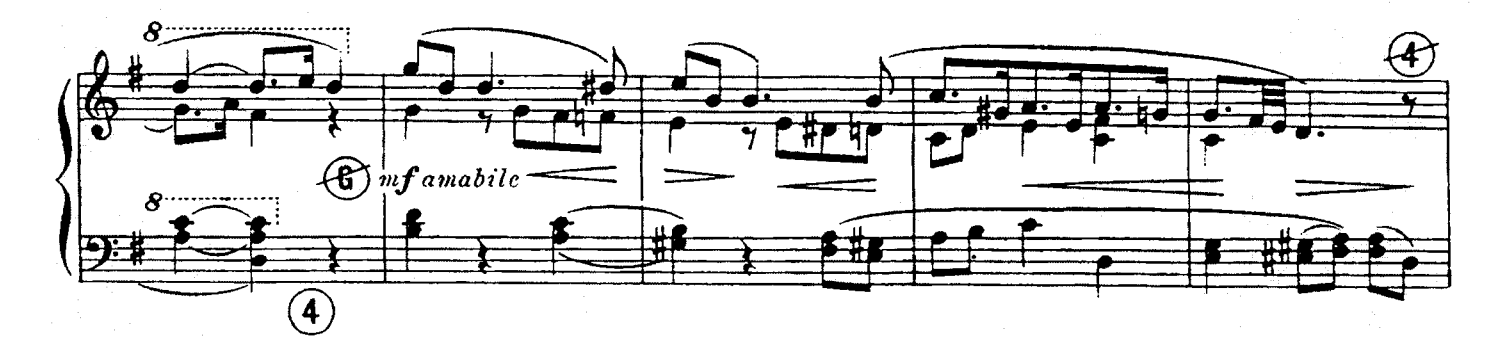

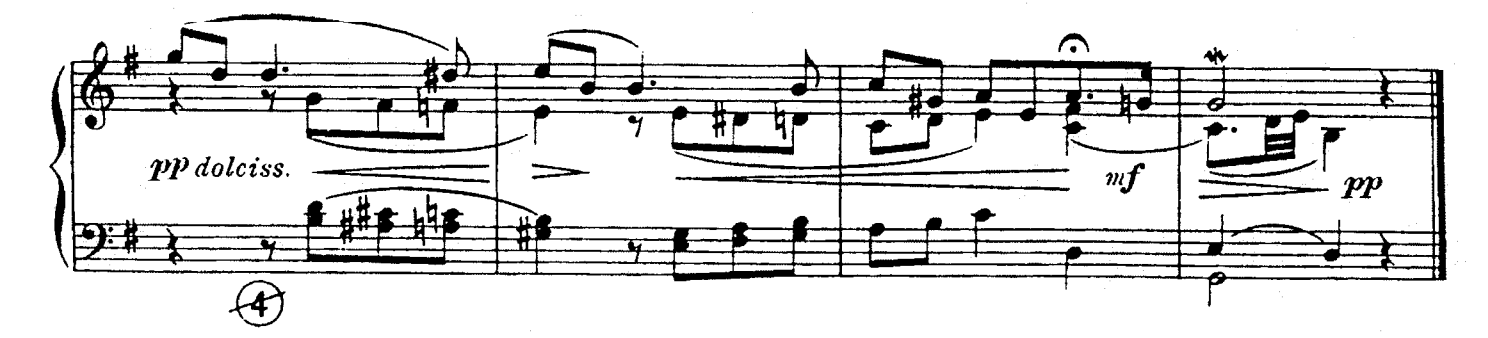

 $C.S.2957$ <sup>III</sup>

## Bourée et Musette.  $(D \text{ mol.})$

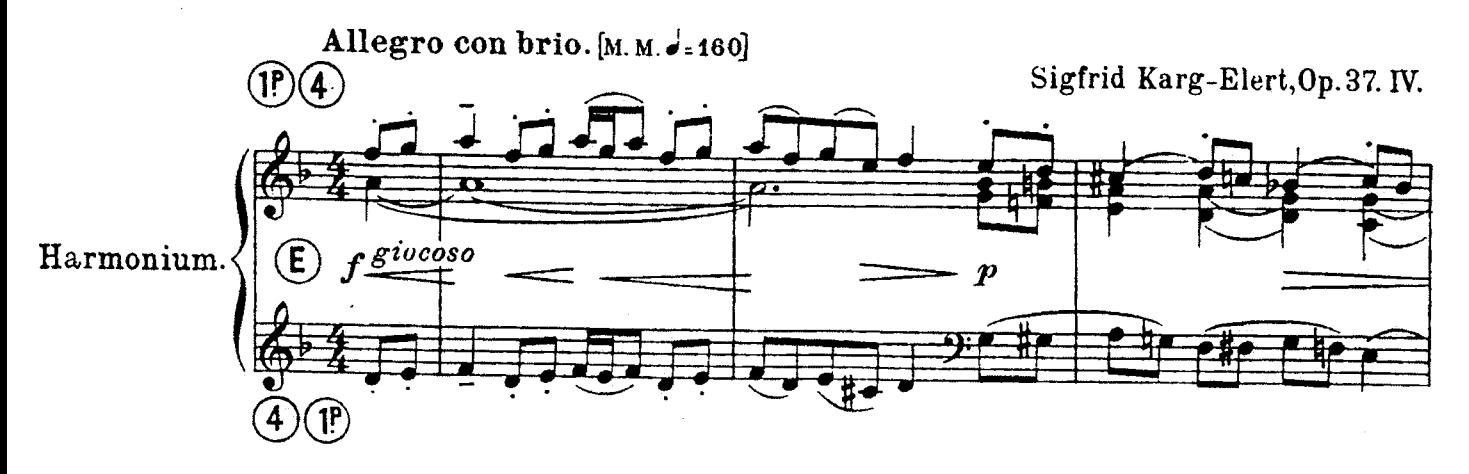

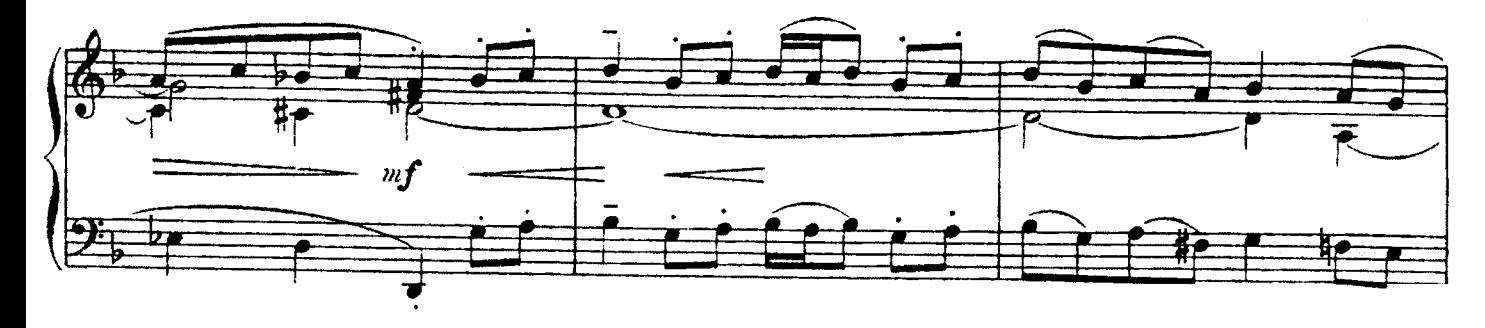

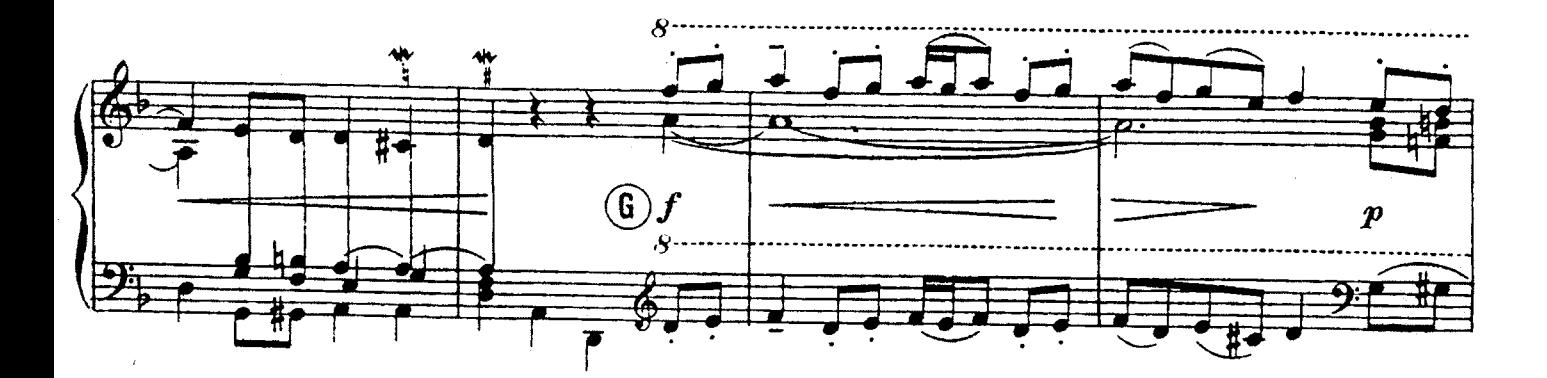

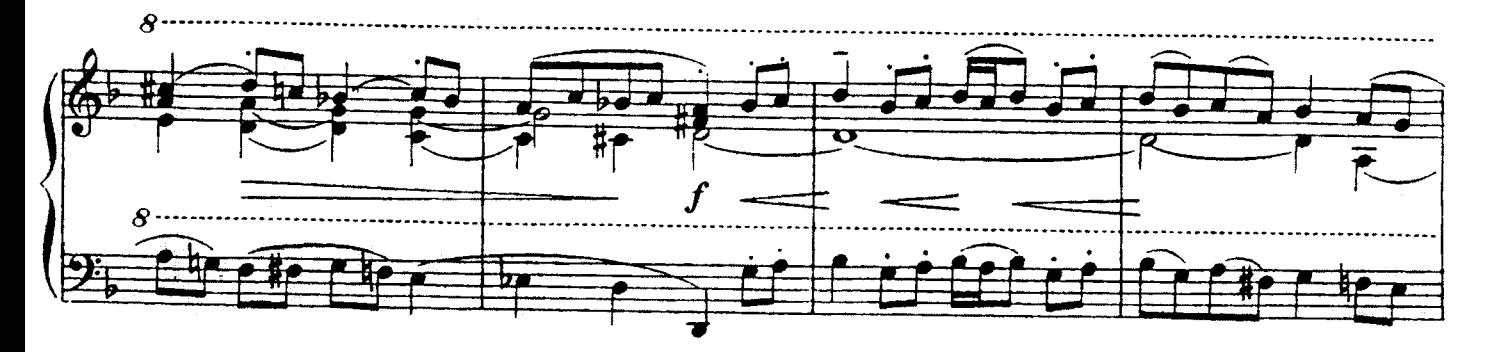

Preislisten von Harmoniums, den einfachsten bis zu den Kunstharmoniums, kostenlos durch Carl Simon, Harmoniumhaus, Berlin SW 68. C.S.29571Y

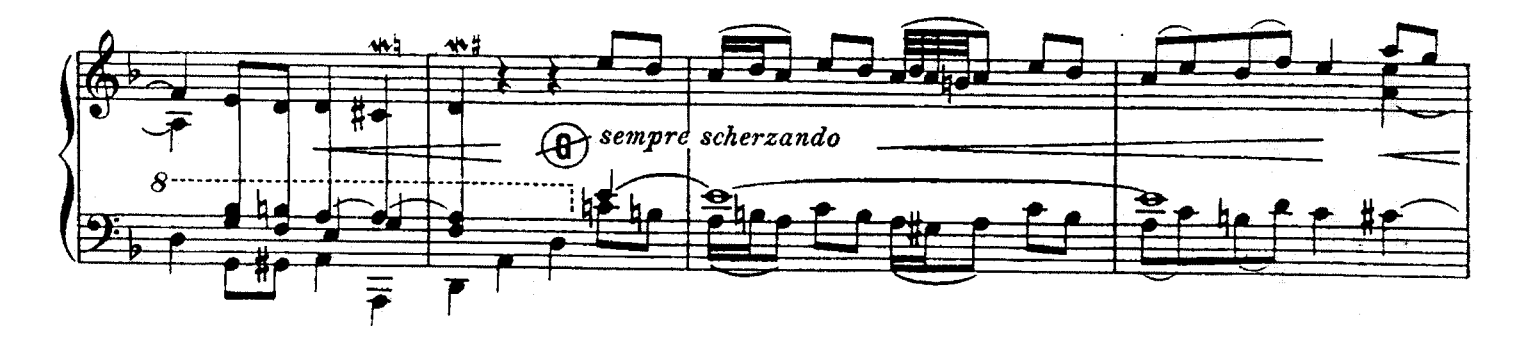

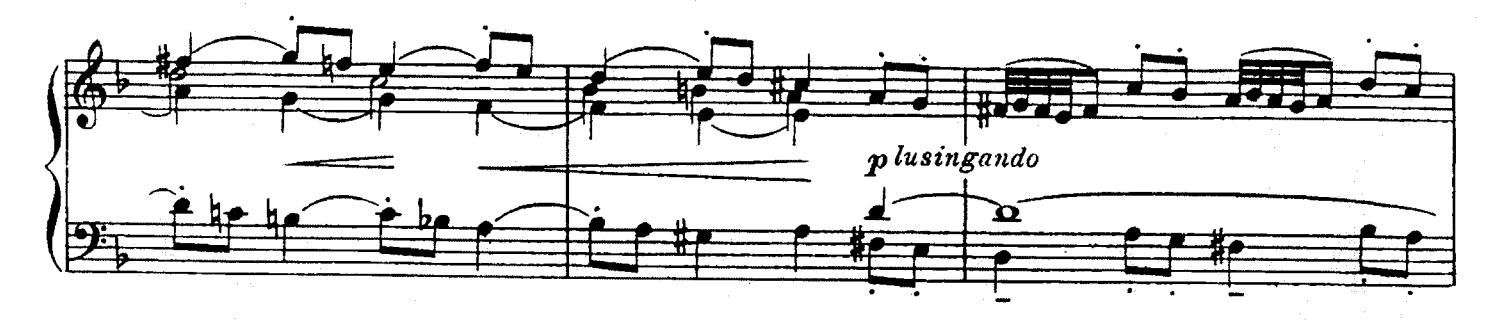

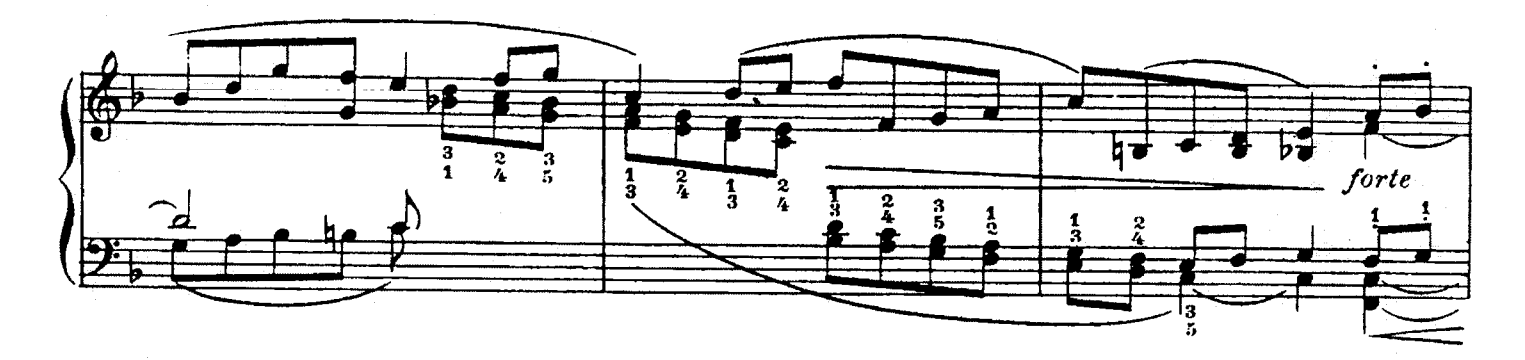

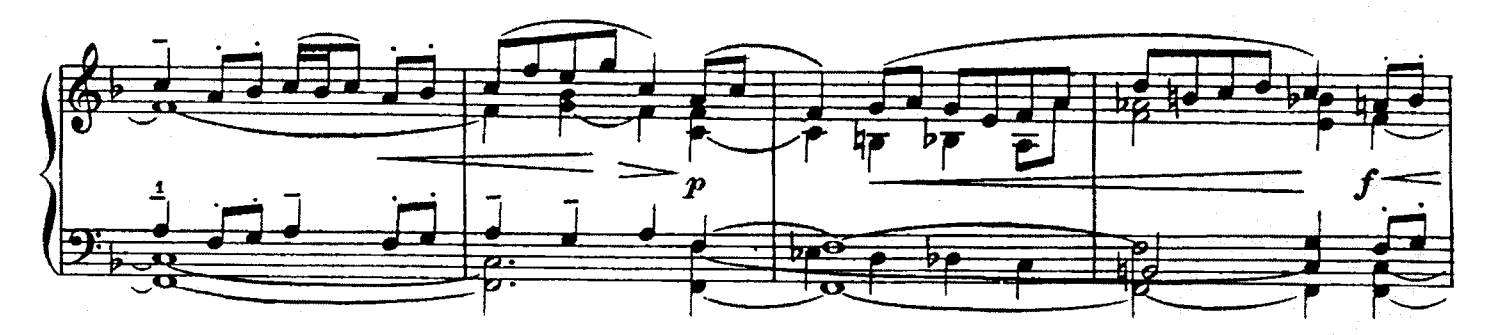

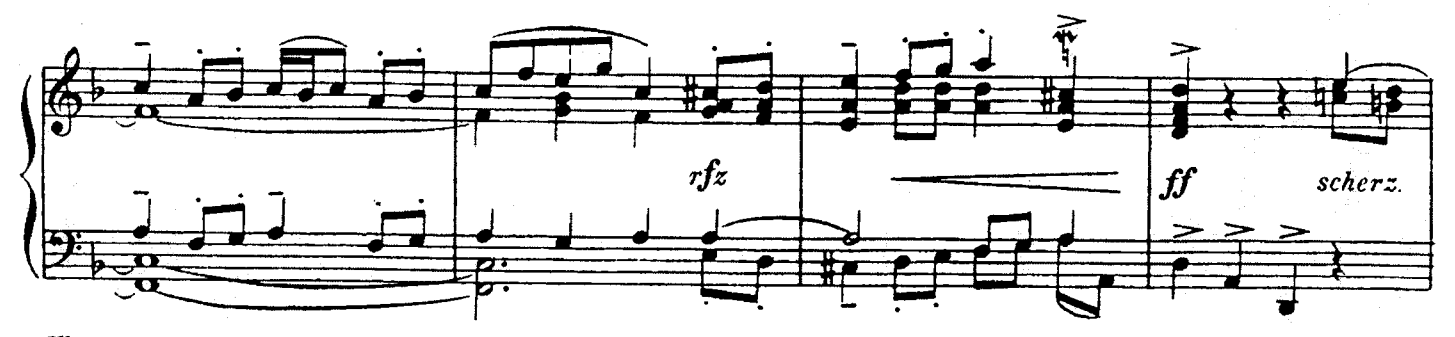

Kleiner Ratgeber bei Anschaffung von Harmoniums mit Abbildungen in Text, verfasst von Willy Simon, 40 Pf.<br>C.S.2957W

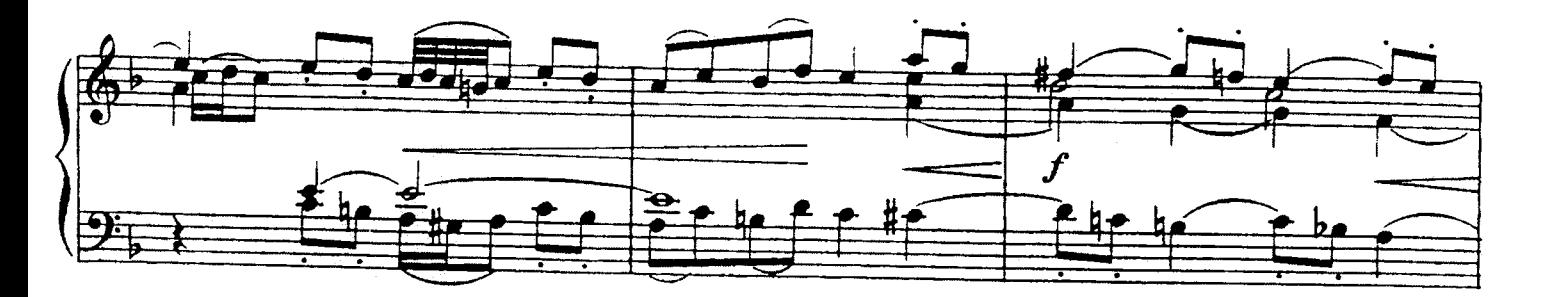

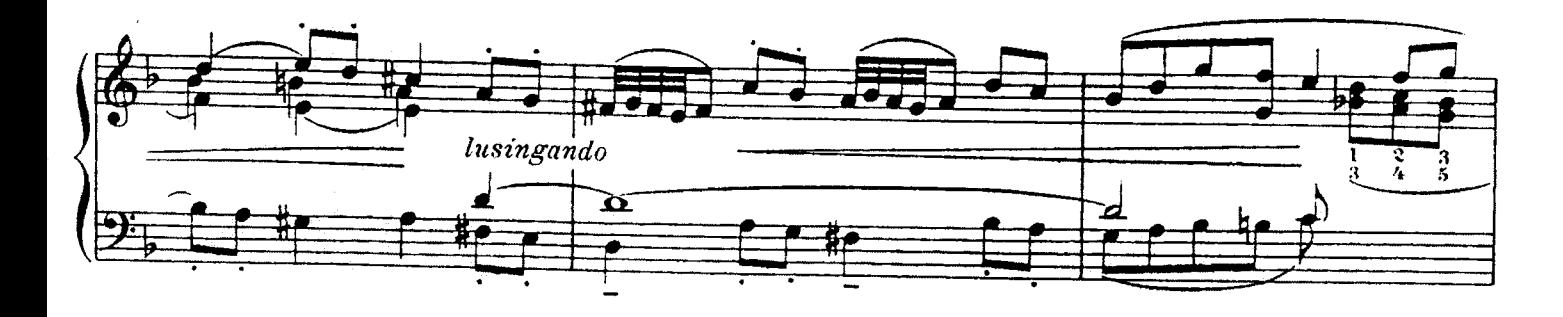

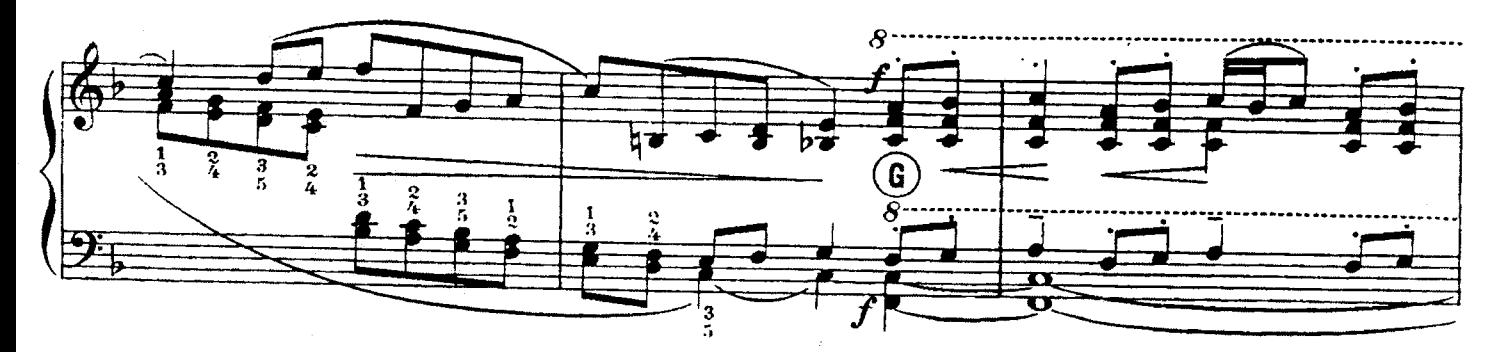

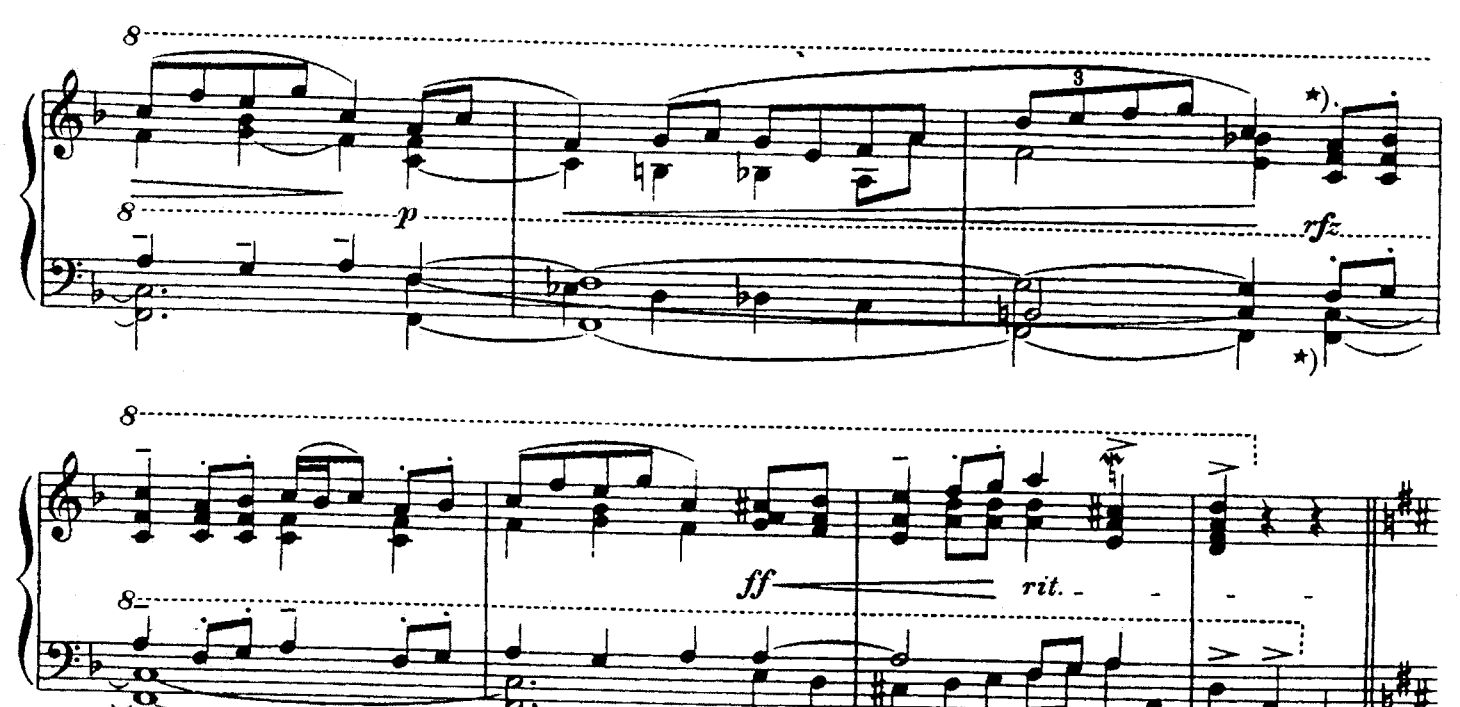

Prolong.

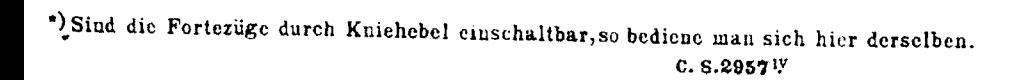

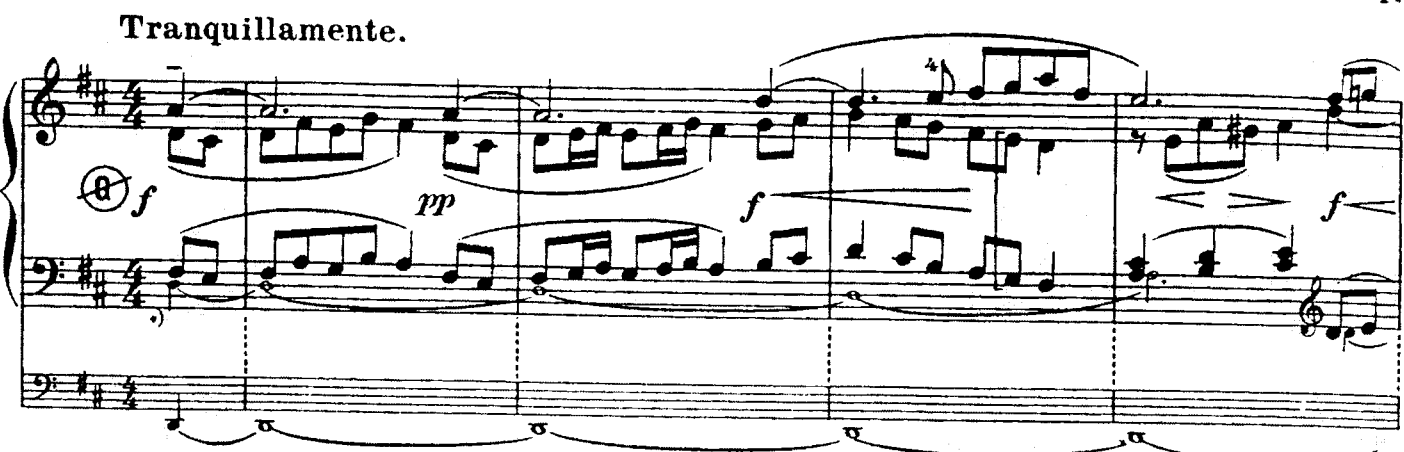

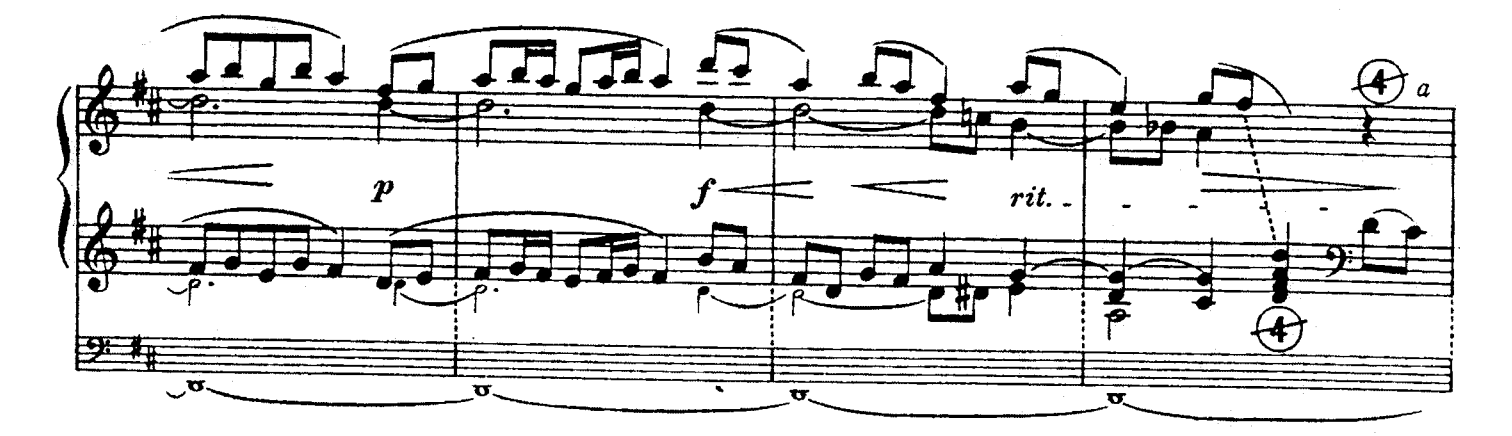

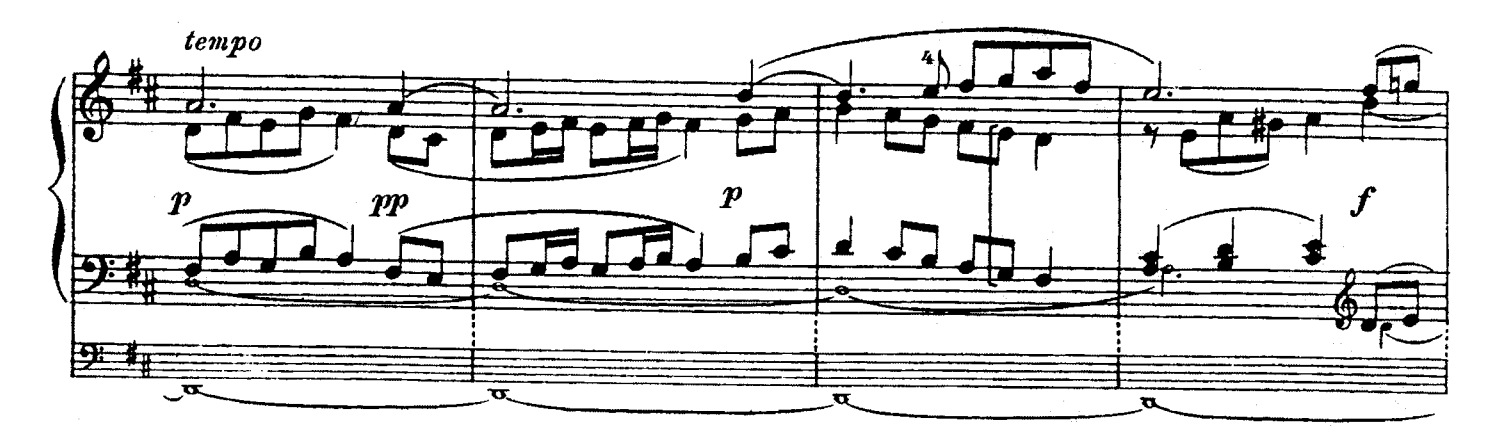

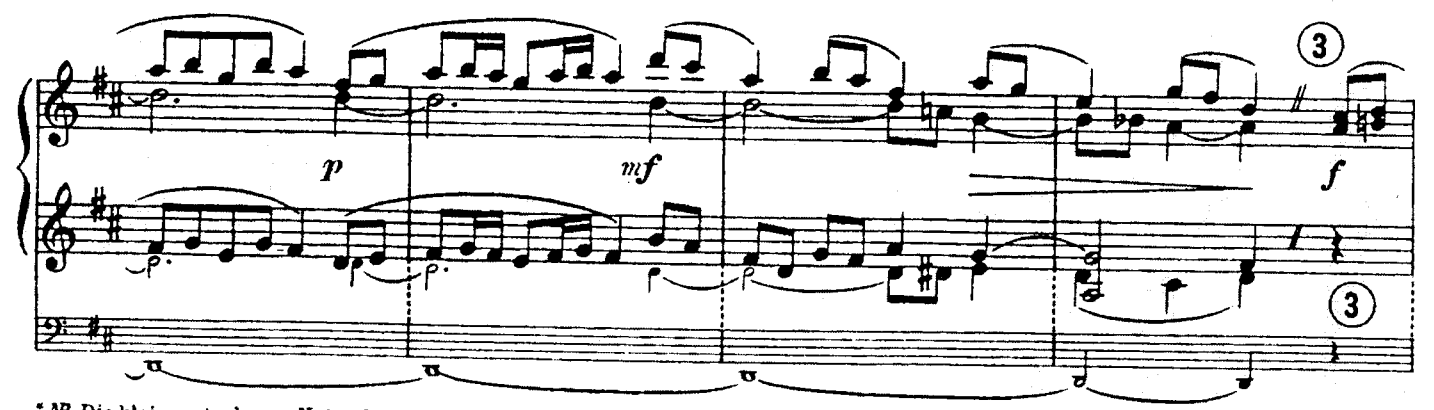

\**N*. Die kleingestochenen Noten der mittleren Zeile gelten für Instrumente ohne Prolongement;übrigens kann diese Vorrichtung durch klei-<br>ne Klötzchen oder Holzkeile (die man am hinteren Ende der betreffenden Taste einklem

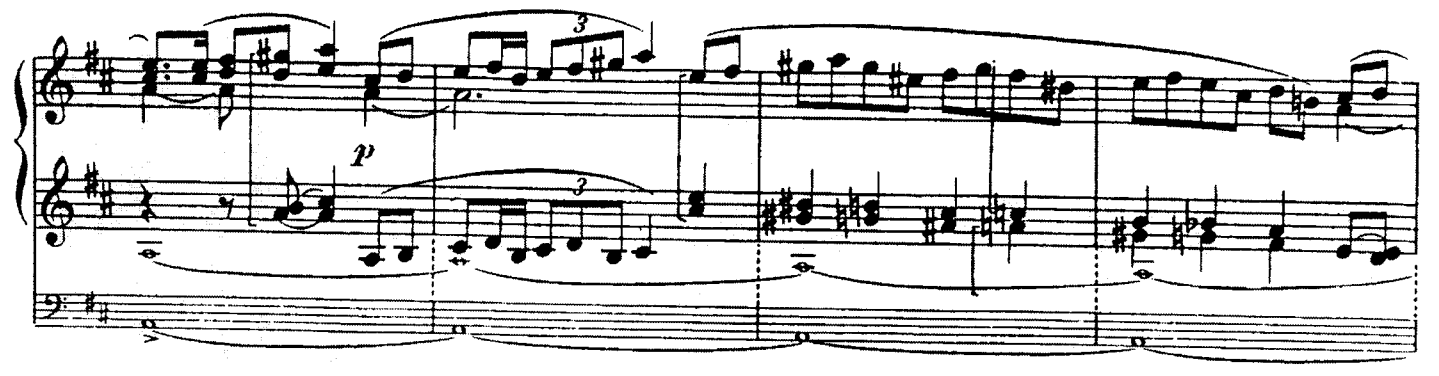

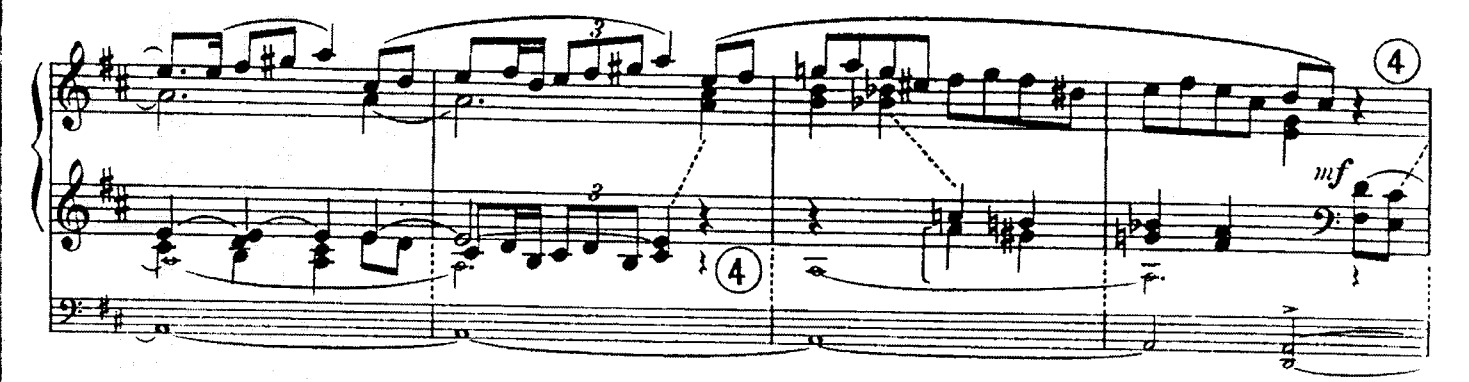

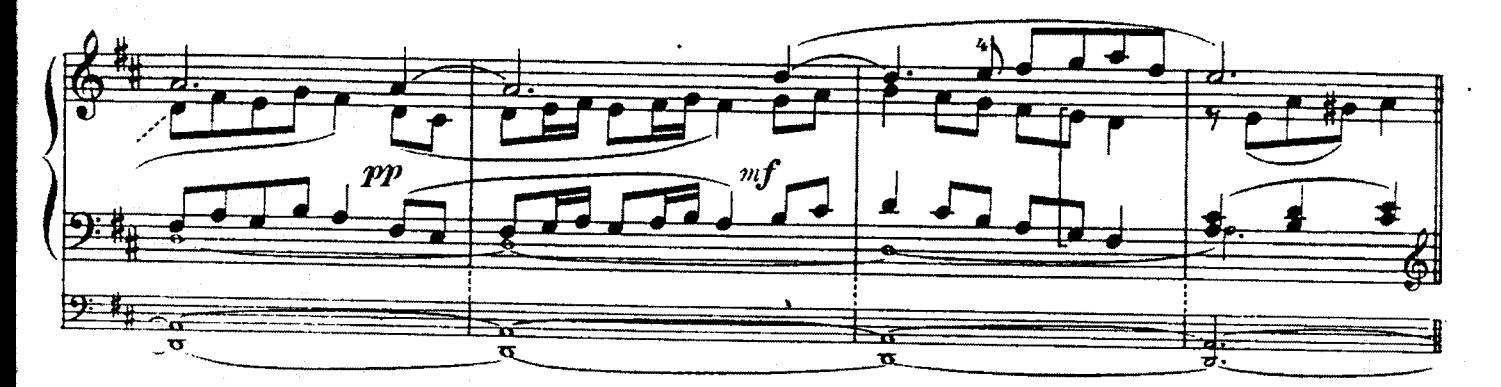

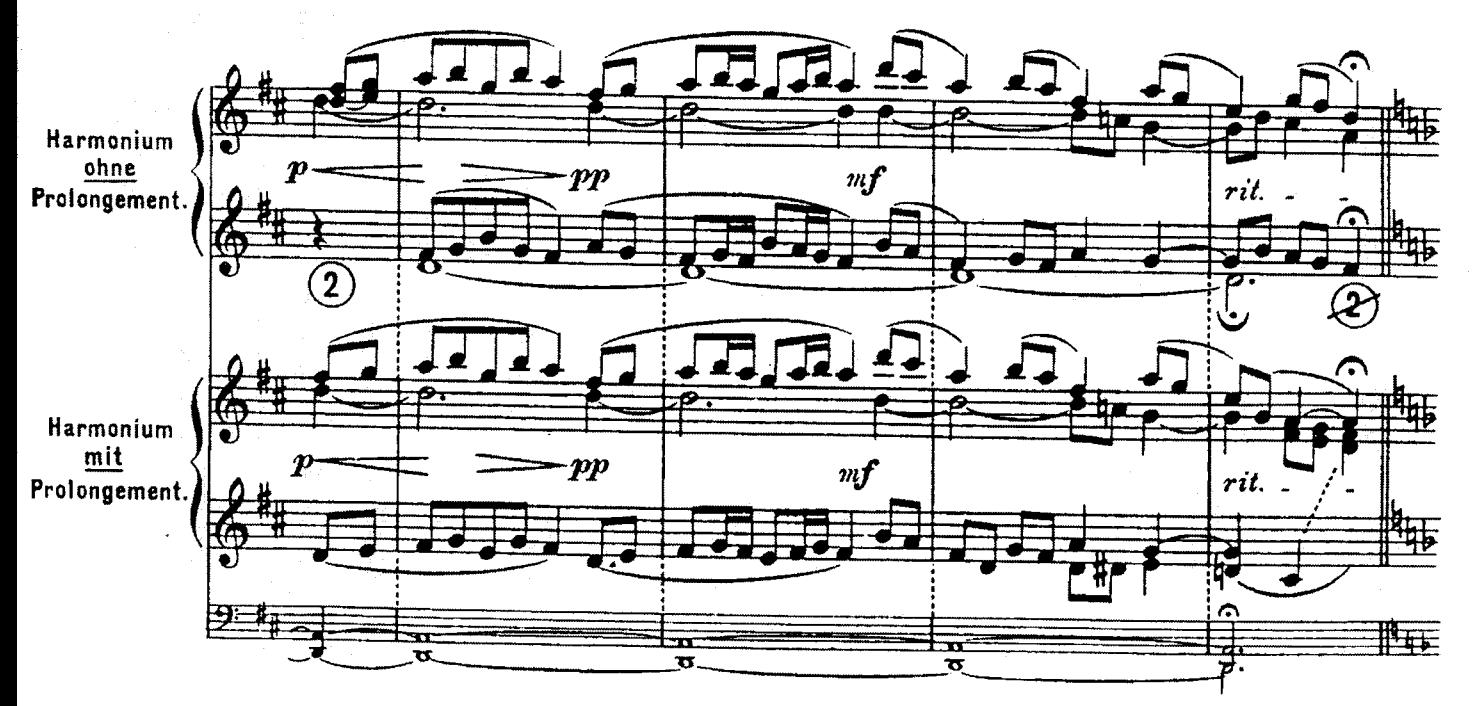

C.S.2957IY

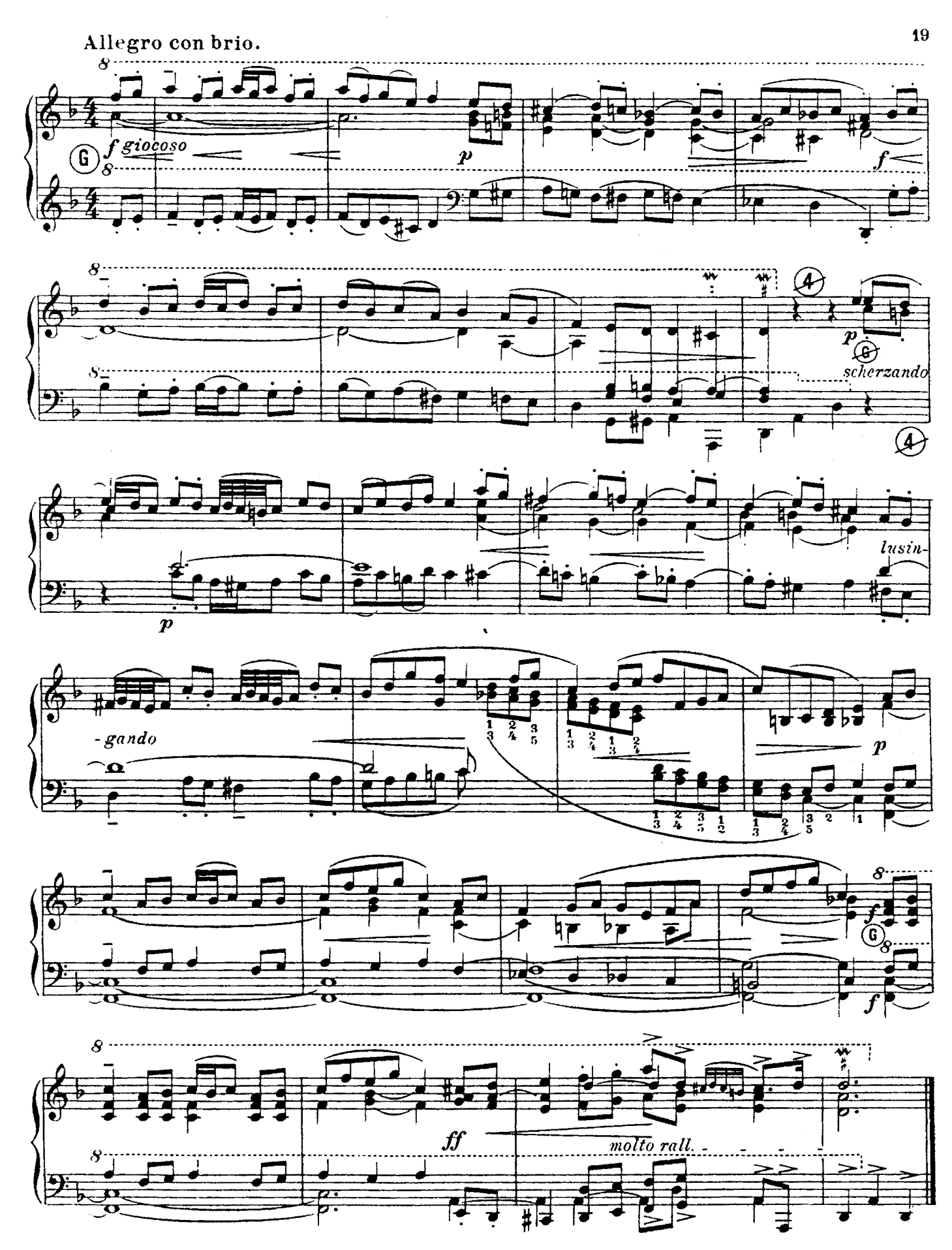

 $C.S.2957$ <sup>ry</sup>

Air.  $(B \, dur.)$ 

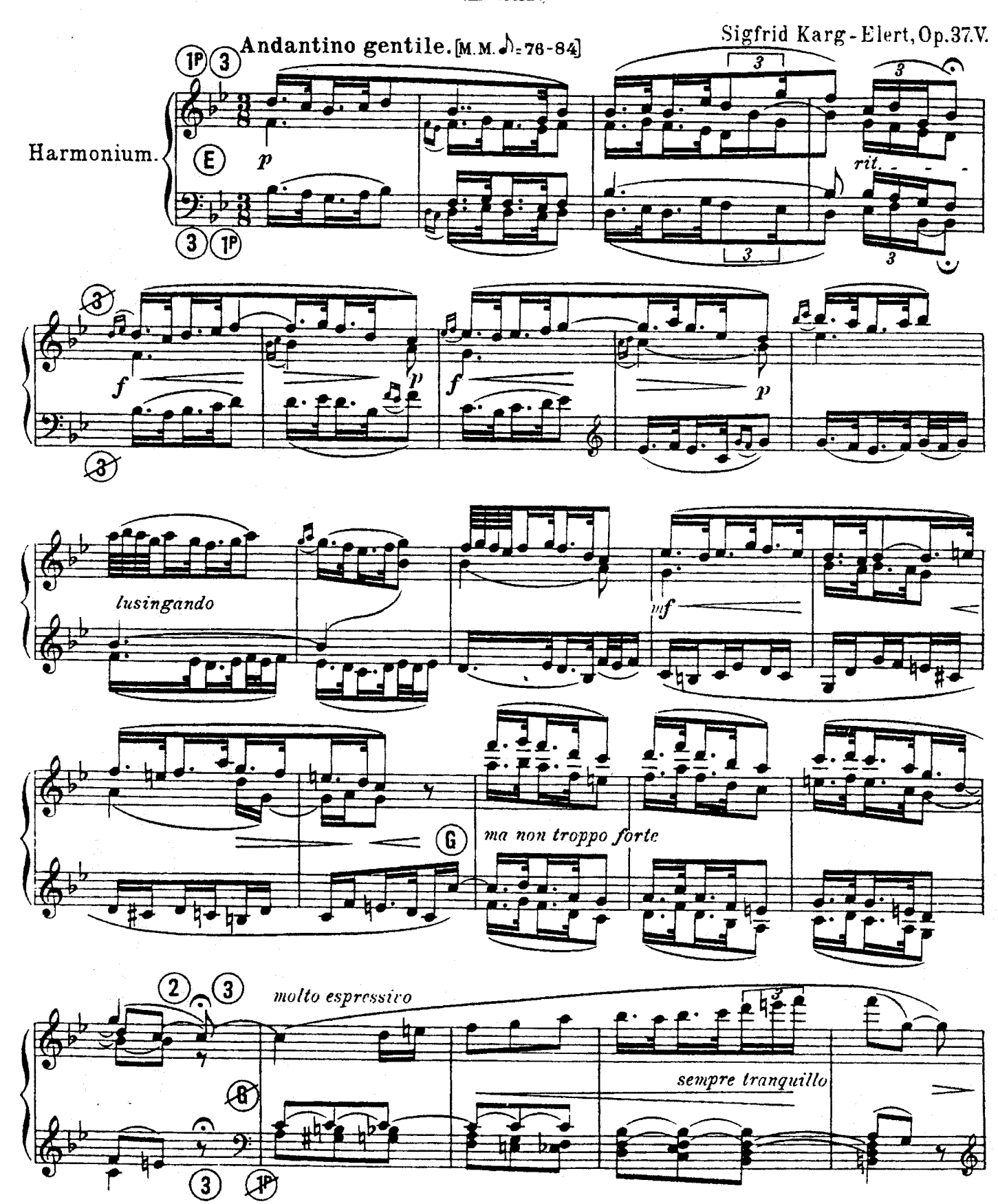

C.S.2957Y

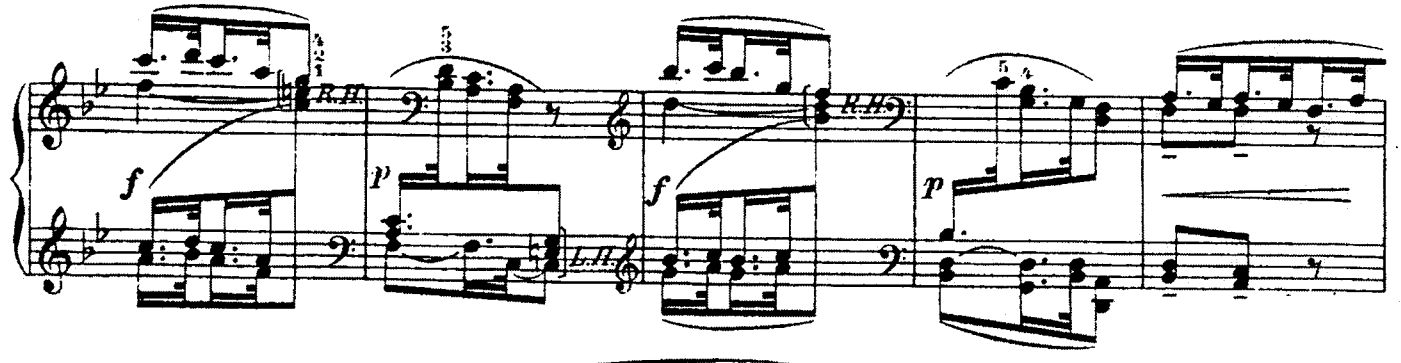

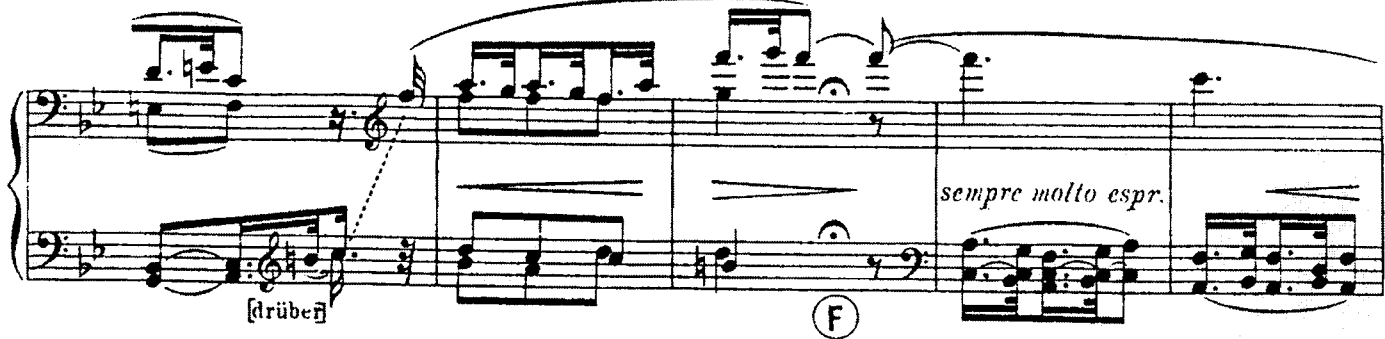

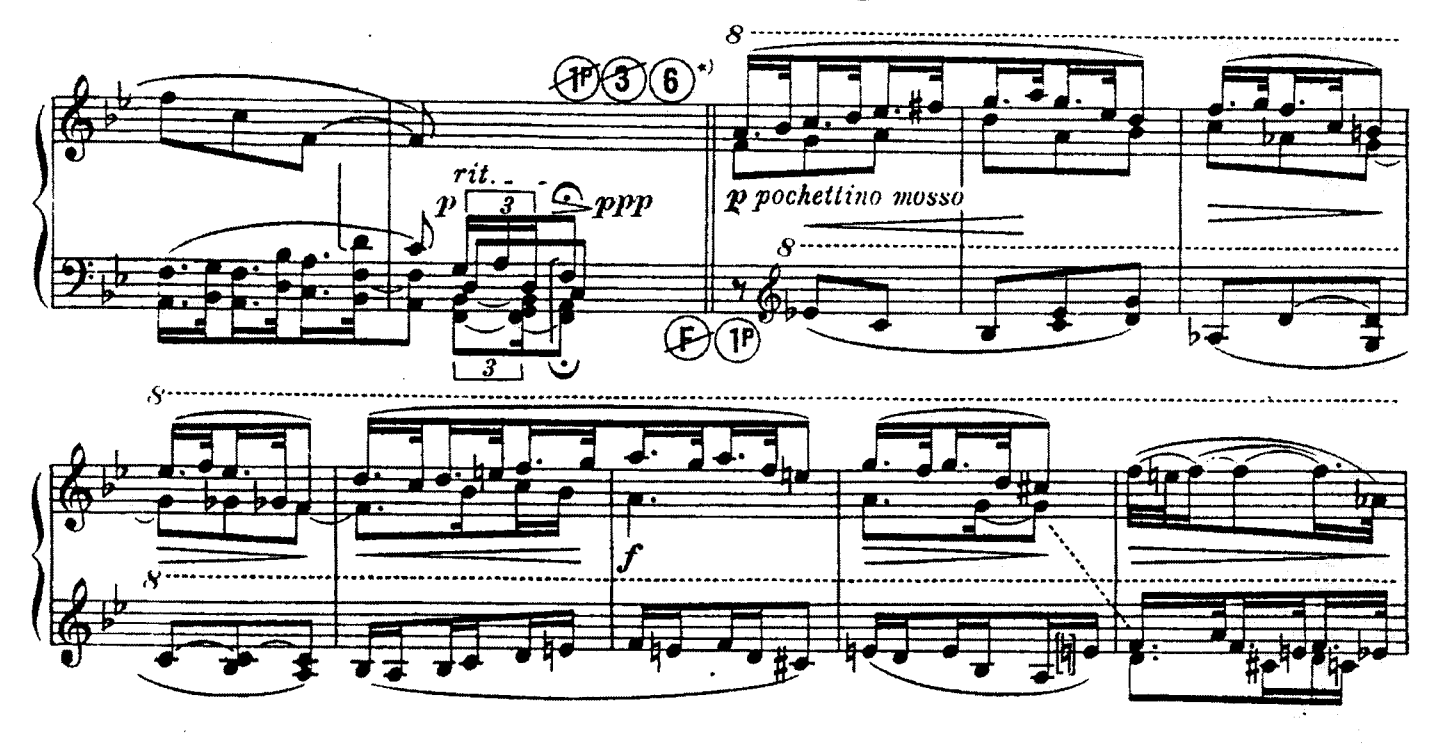

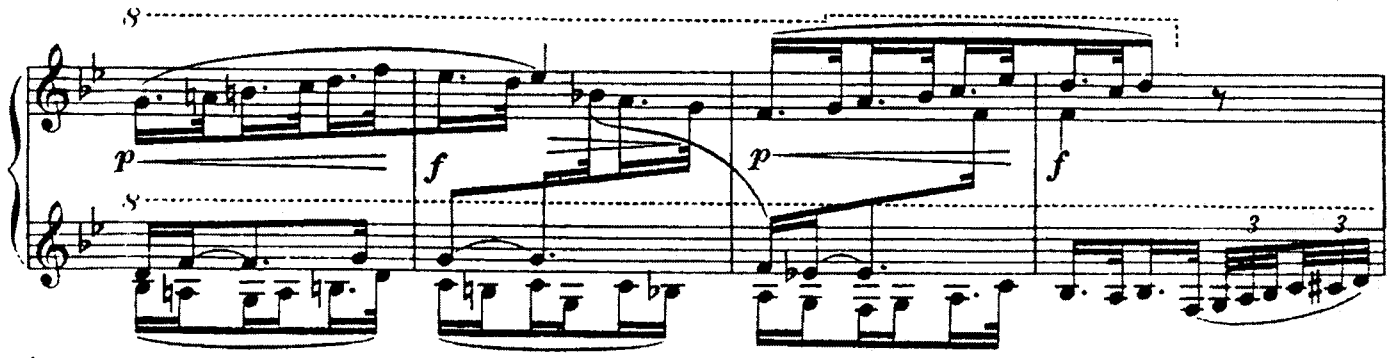

\*) Wo Voix celeste 16' nicht vorhanden, spiele man mit der (bereits gezogenen) Clar. 16' weiter.

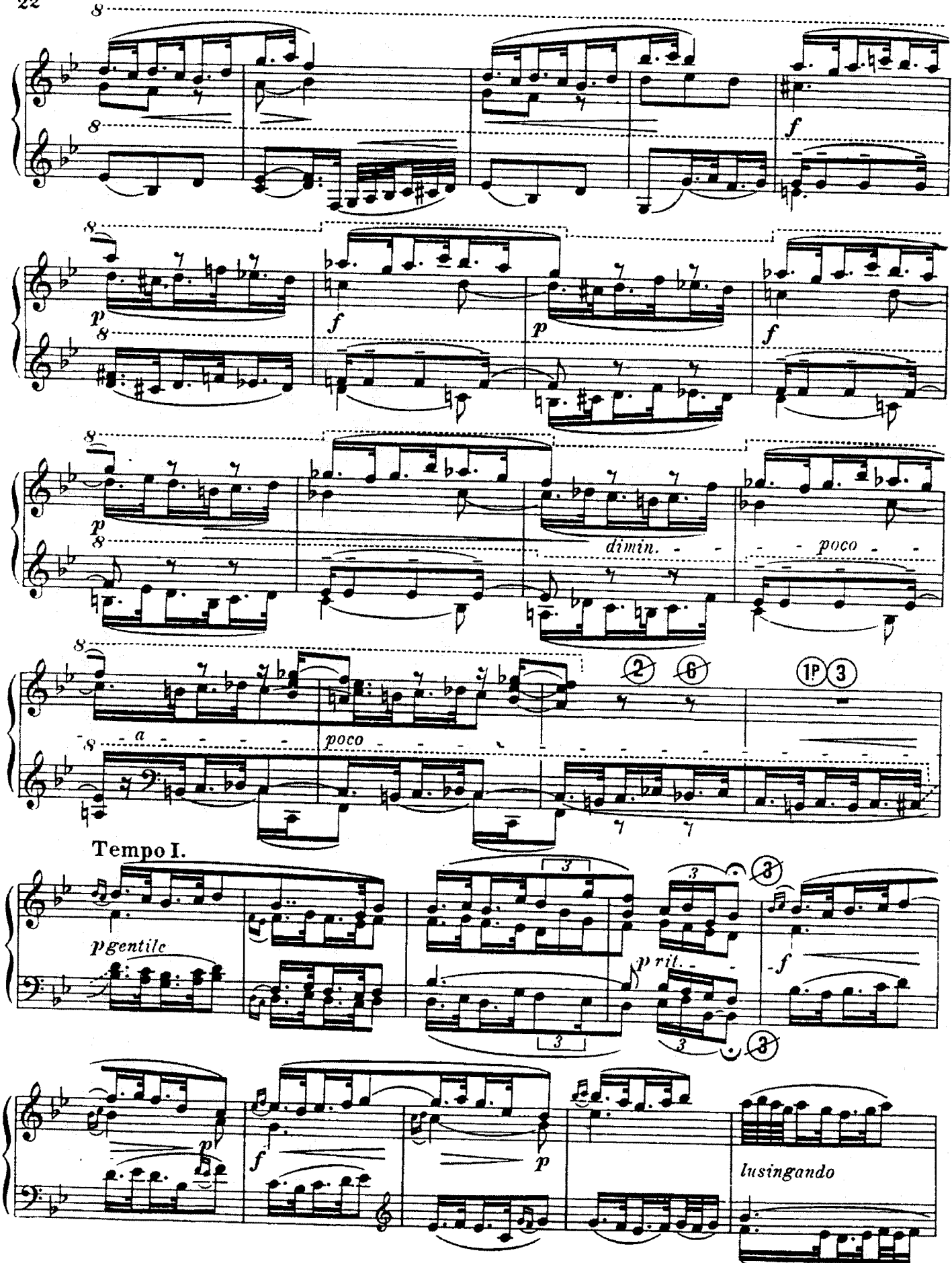

**C.S.2957Y** 

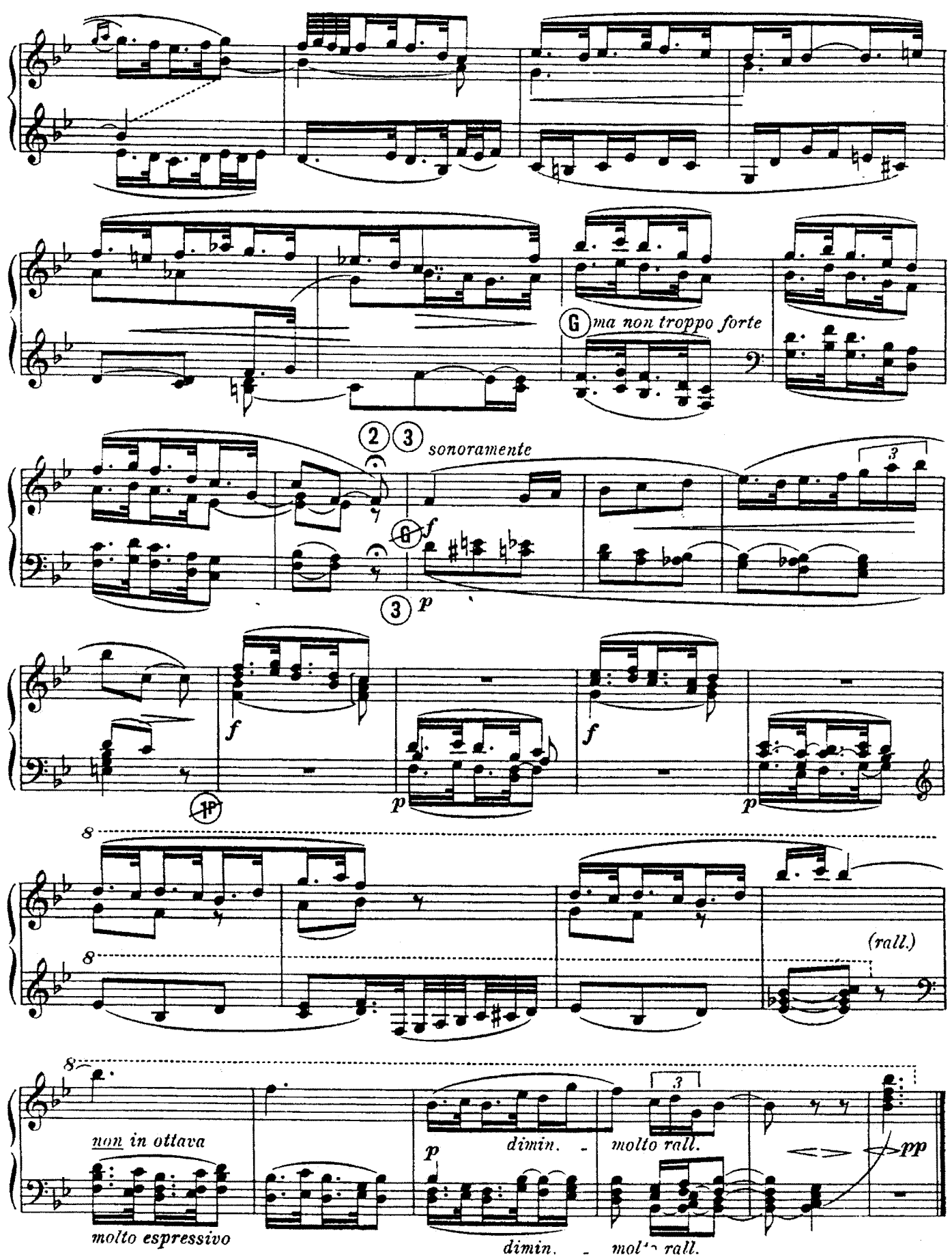

 $C.S. 2957$ 

 $\overline{\bf 23}$ 

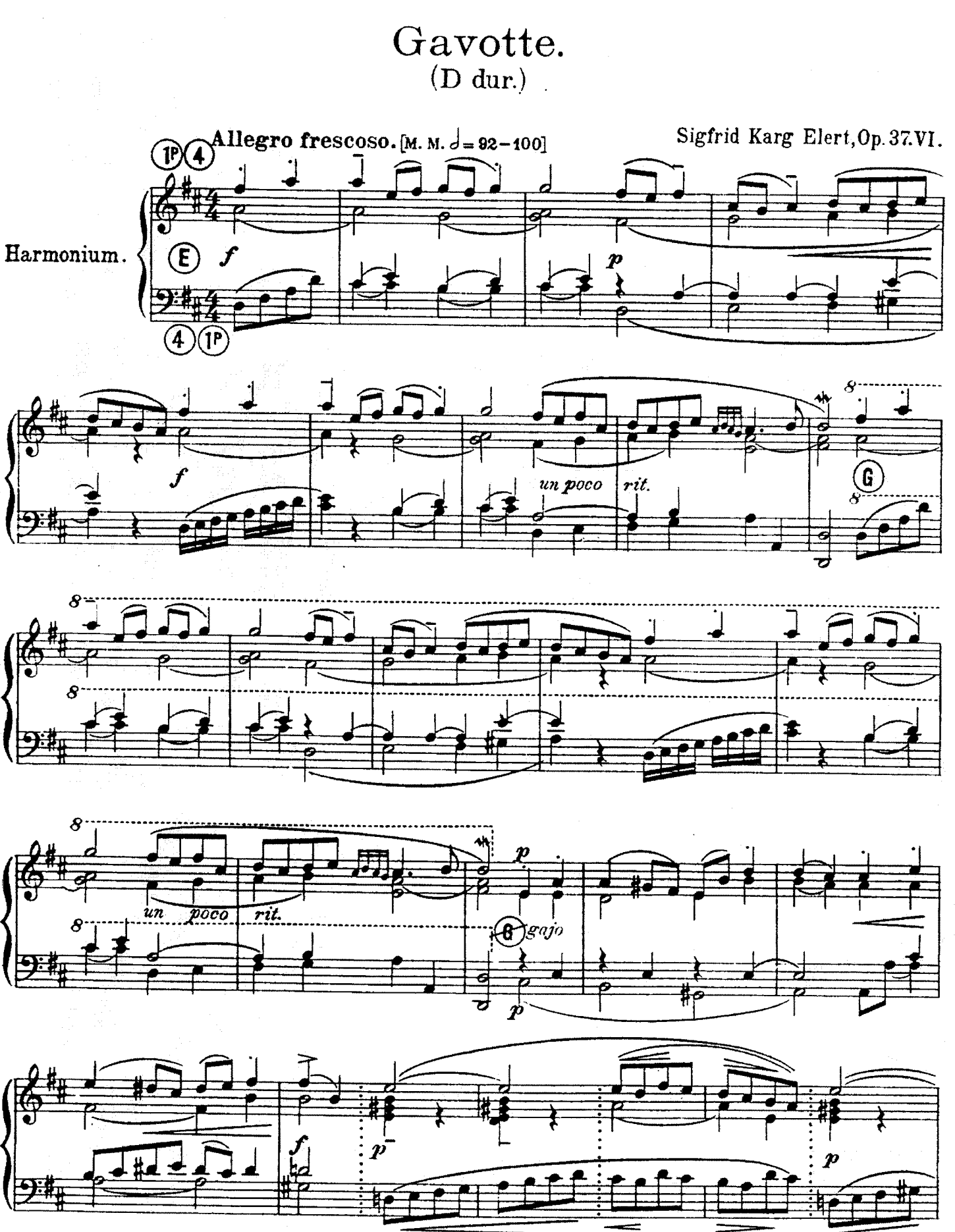

Karg-Elert, Op.81. Aphorismen. Ein Cyclus von 17 Skizzen für Klavier, 3 Hefte, Serienpreis netto M 4,... 2957 VI

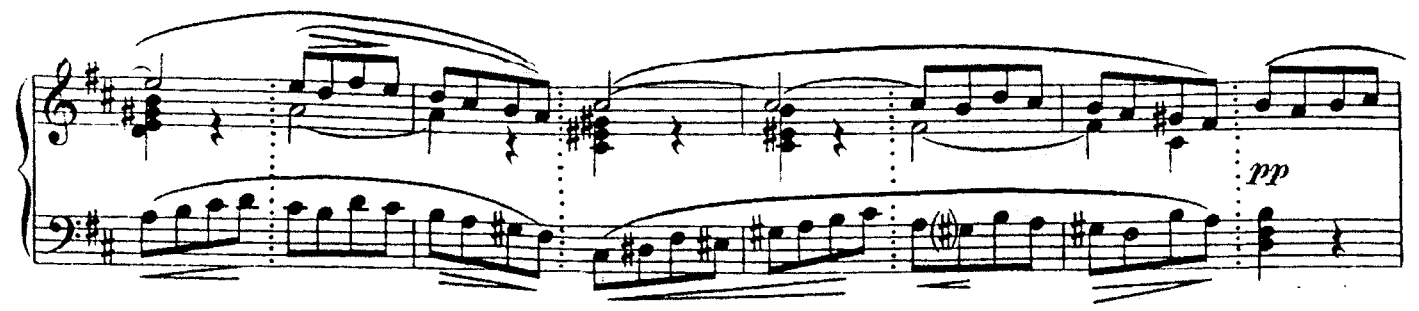

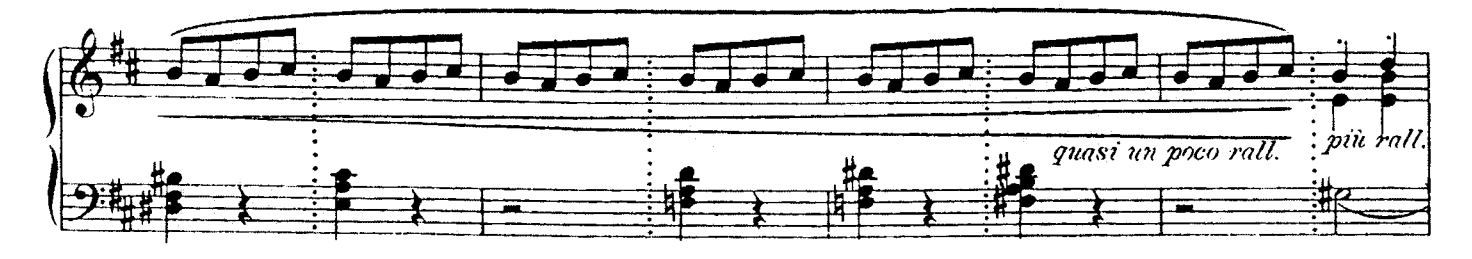

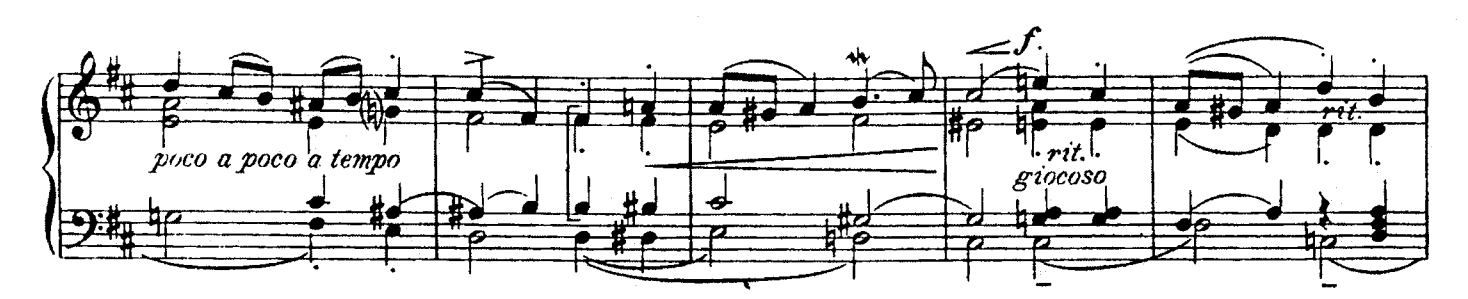

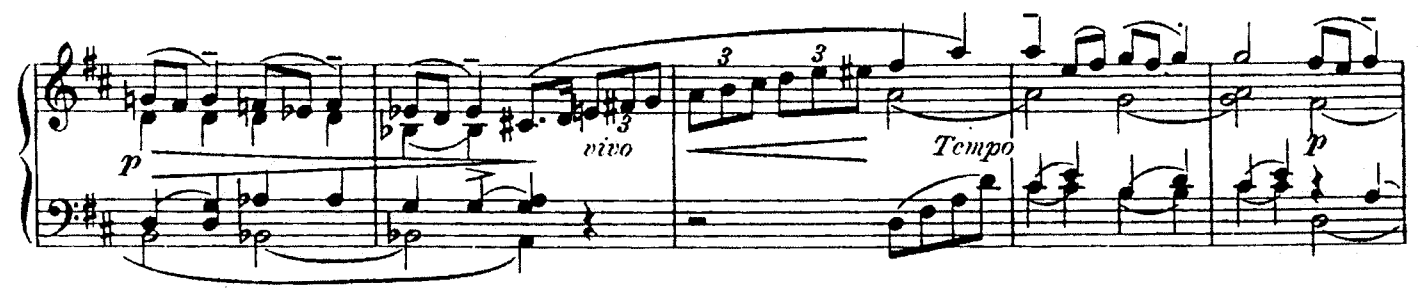

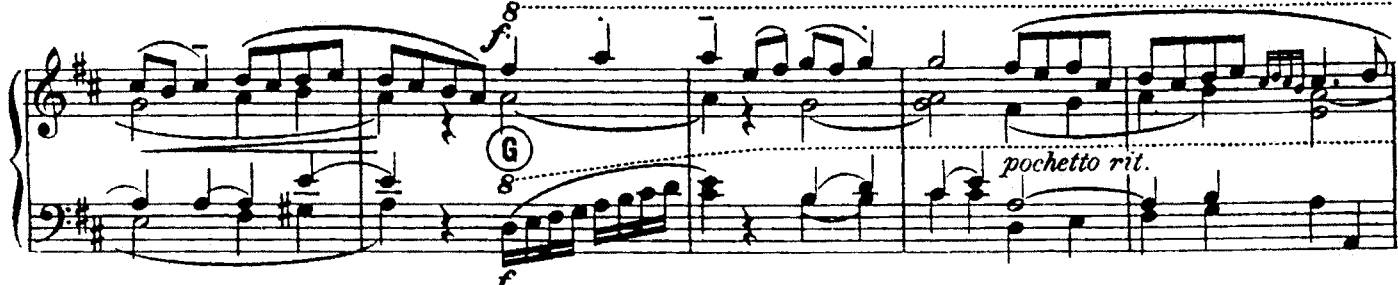

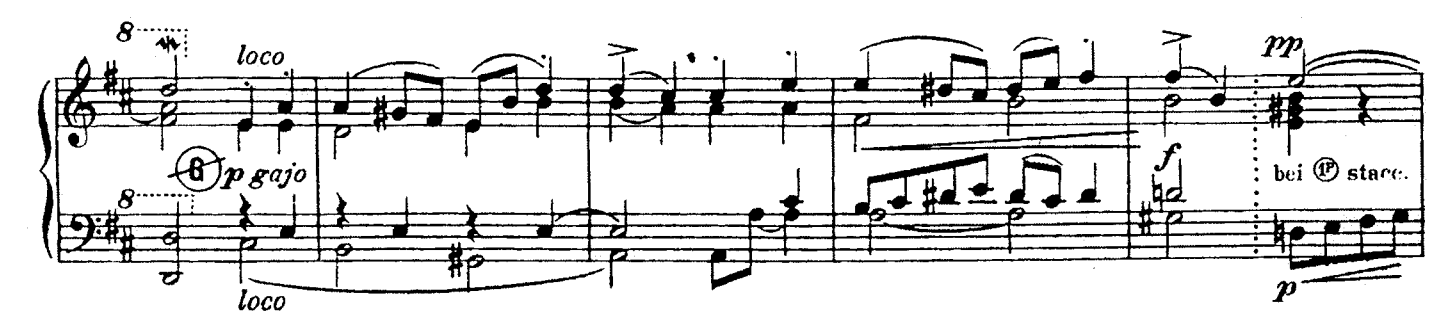

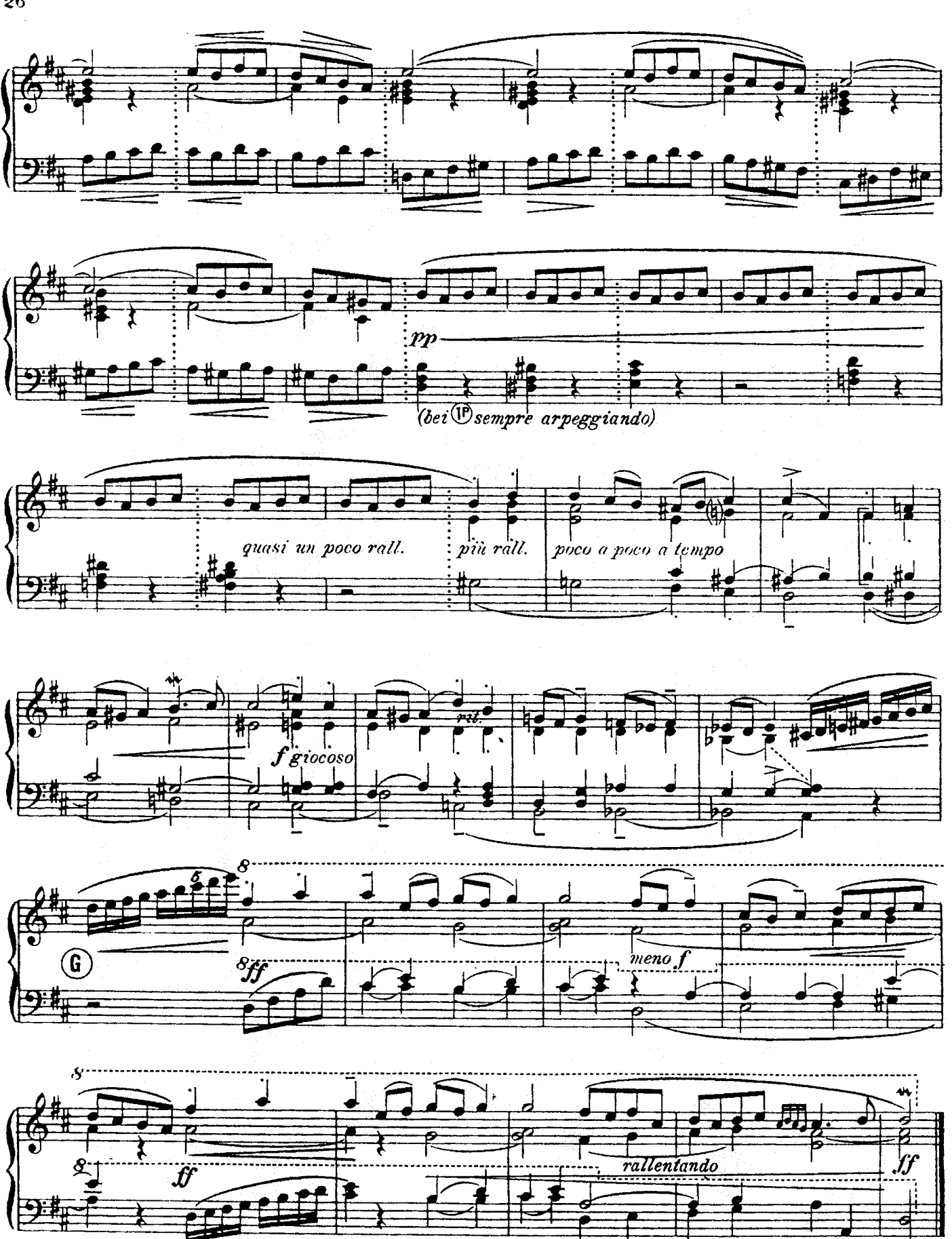

2597 VI

## Loure.  $(H mol)$

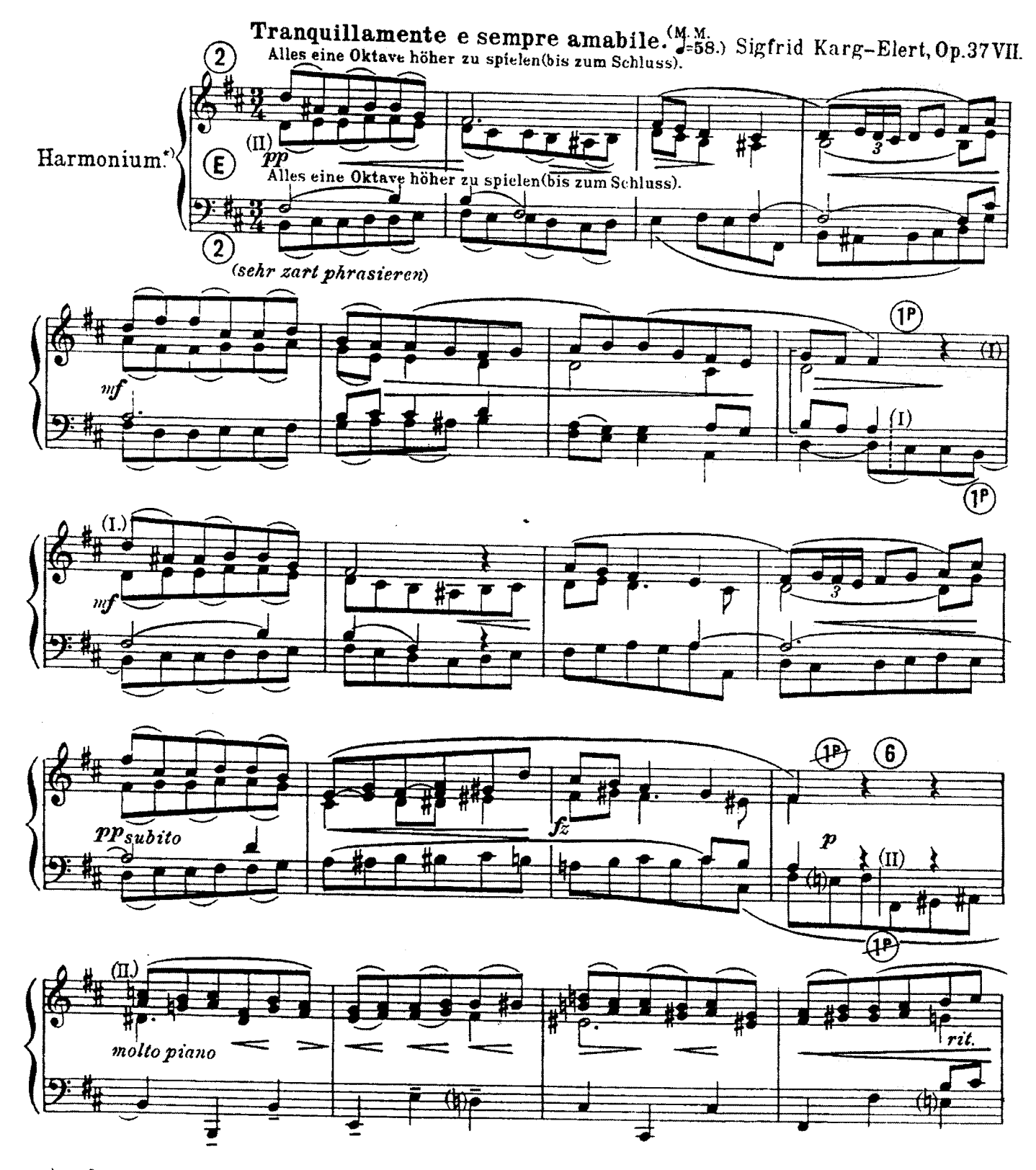

»)Bei 2 manualigen Instrumenten empfiehlt es sich, statt ©-auf dem Obermanual die Register (DO Subbass - Musette 16' zu wählen,<br>während im Unterman.CO <u>nebst Manualcoppel</u> eingestellt ist. Die lateinischen Zahlen I, II bez

 $\hat{\boldsymbol{\gamma}}$ 

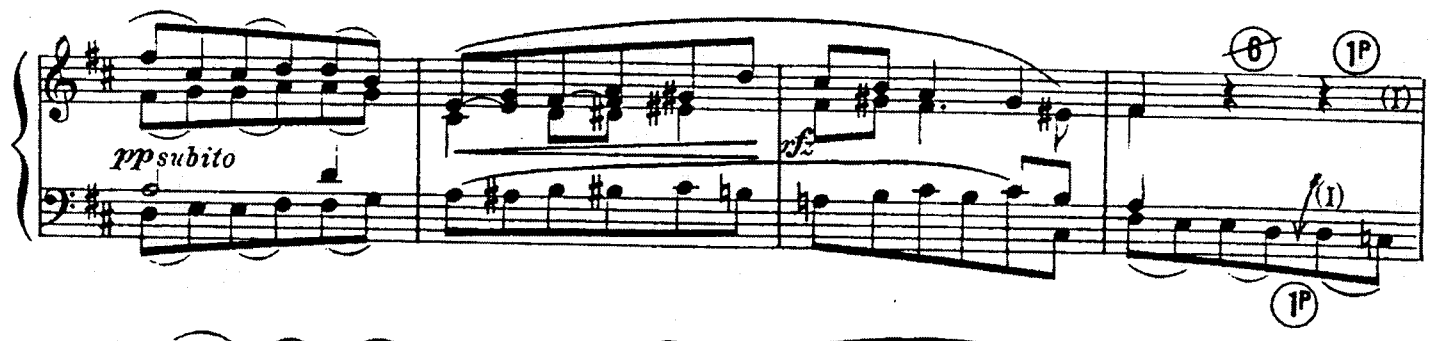

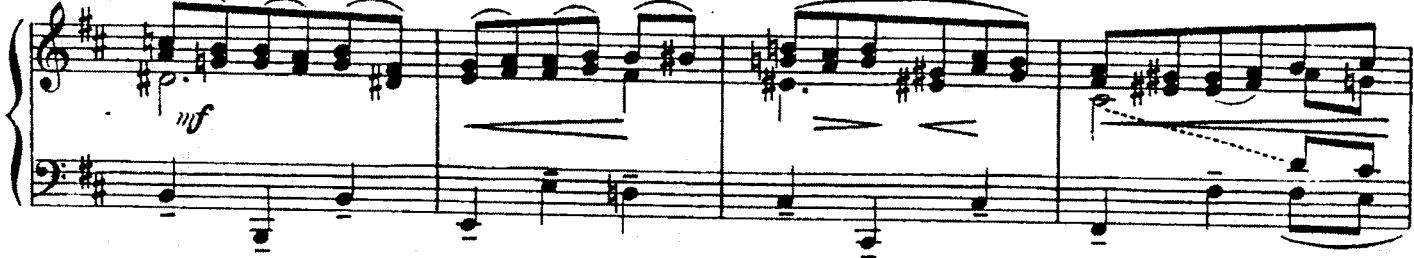

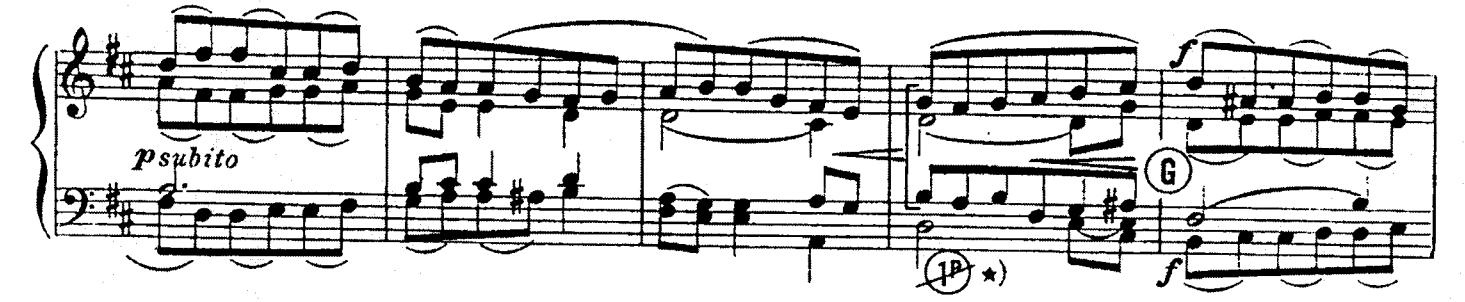

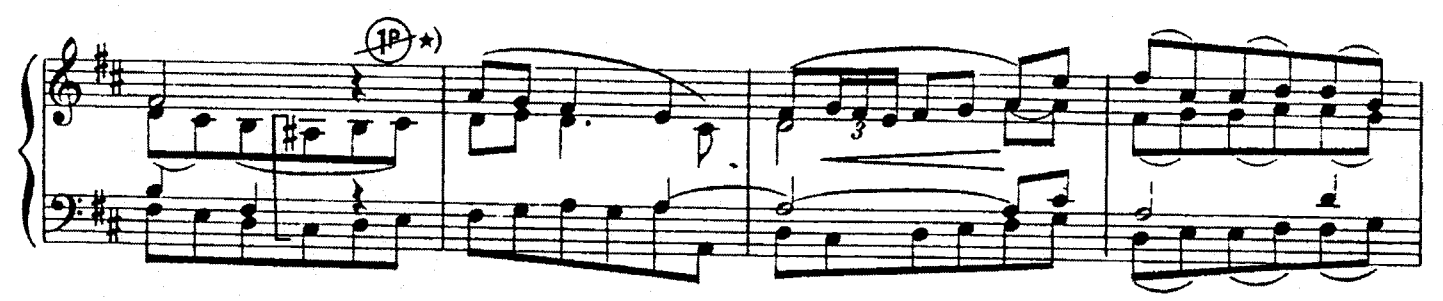

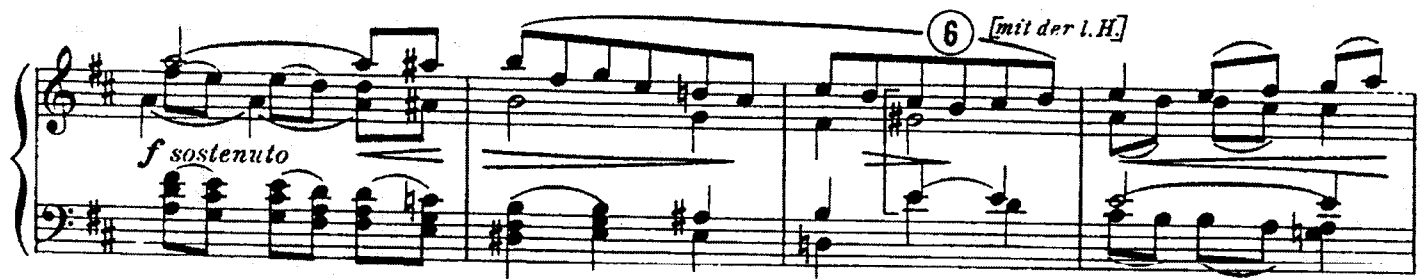

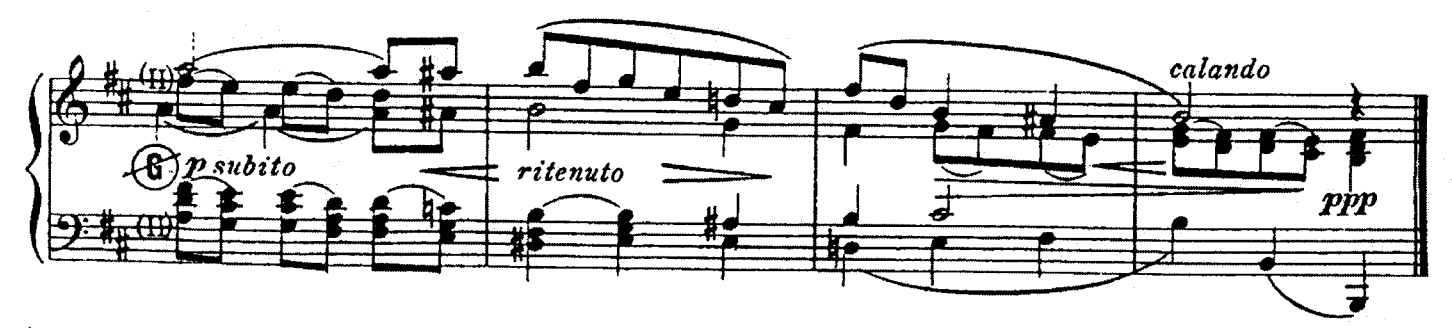

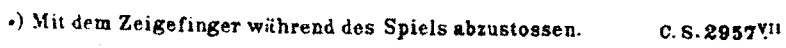

 $\bullet$ 

 $\ddot{\phantom{a}}$ 

 $\ddot{\phantom{1}}$ 

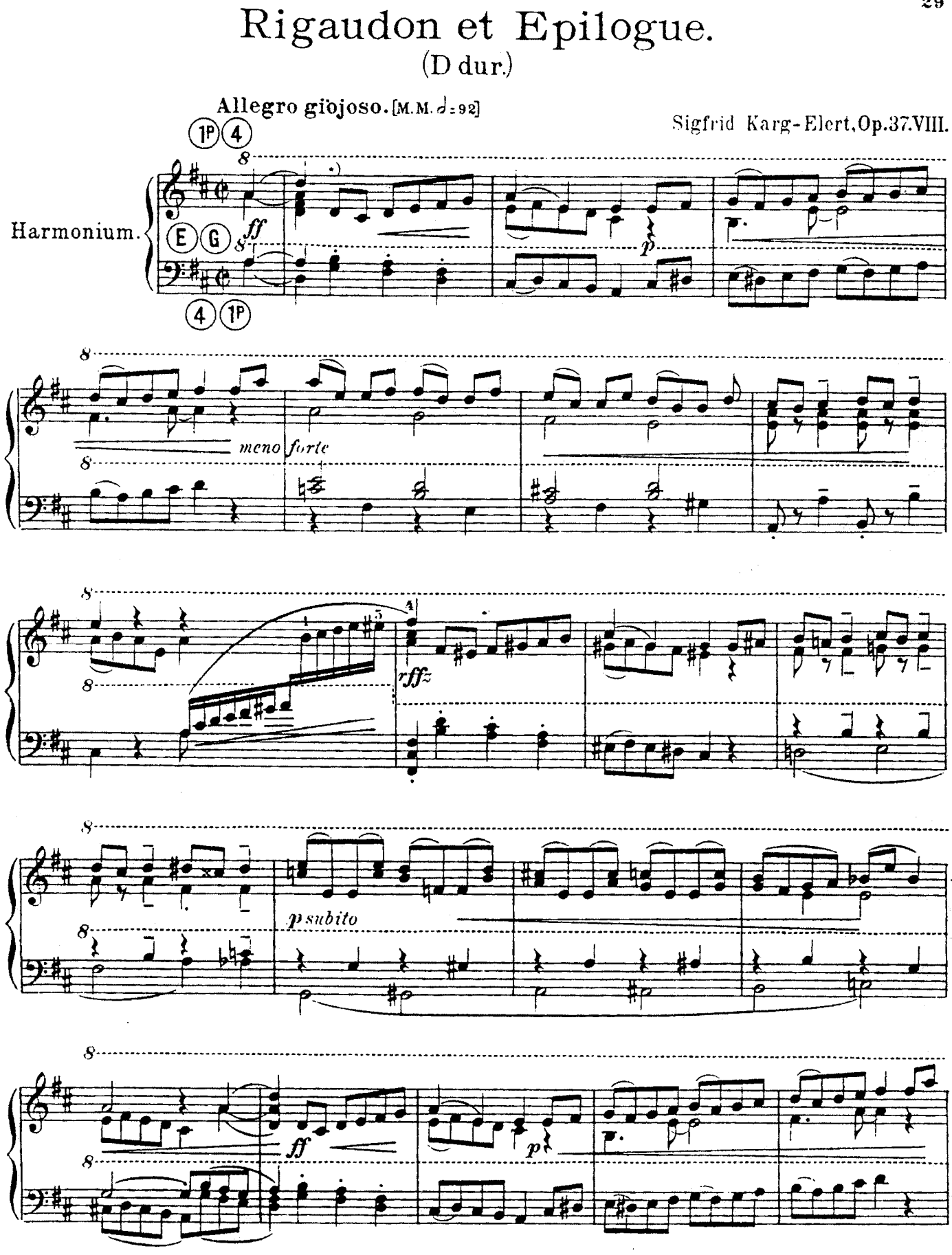

<sup>\*)</sup> Alle nicht mit Legatobogen versehene Noten sind staccato zu spielen.<br>C.S.2957Vill

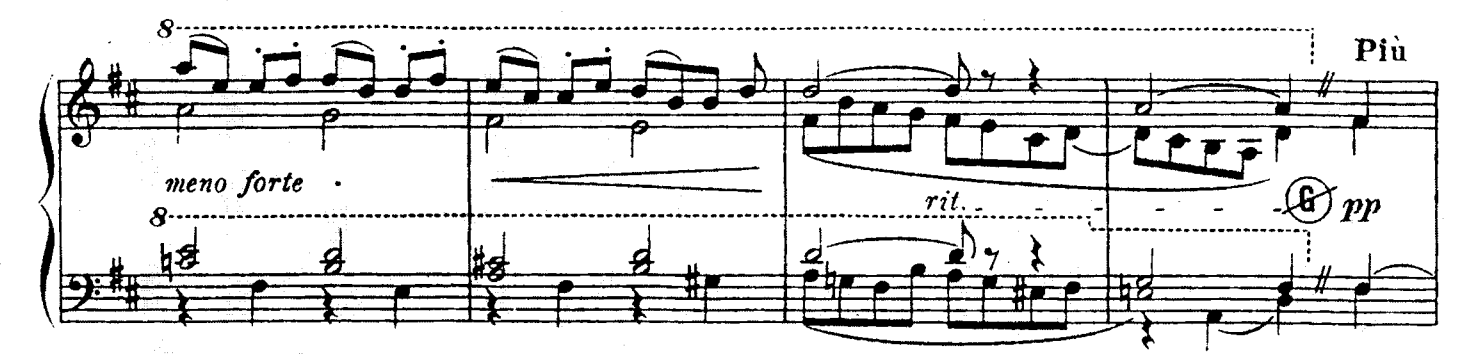

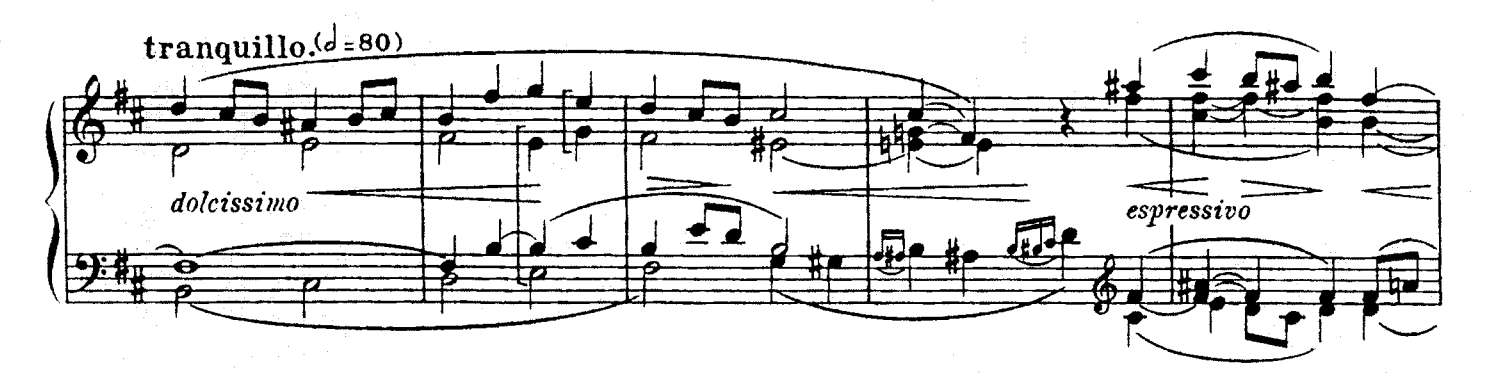

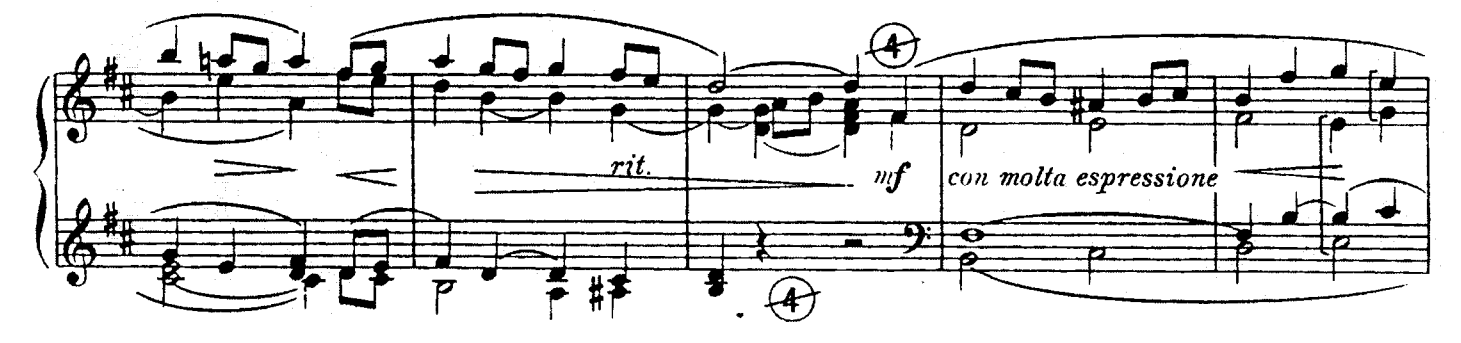

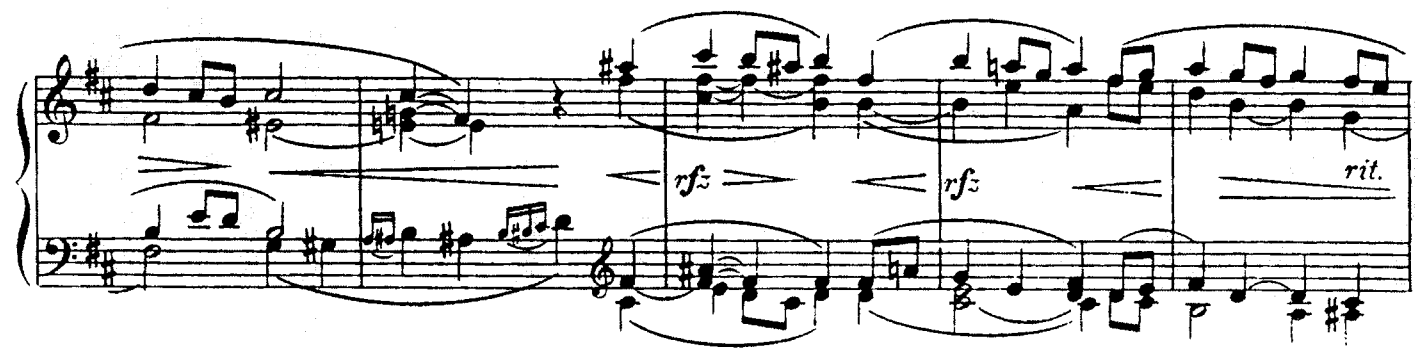

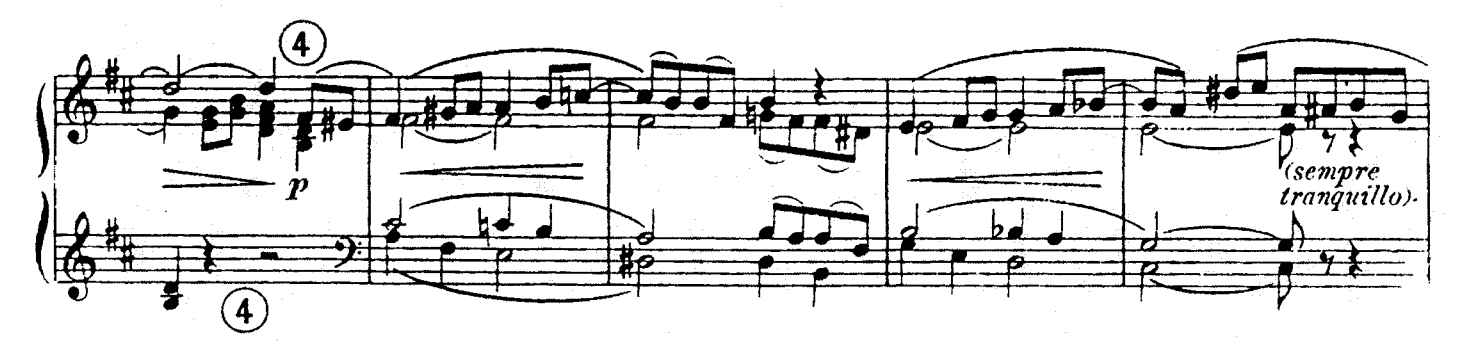

 $C.S. 2957$ <sup>VIII</sup>

.

 $\frac{1}{2}$ 

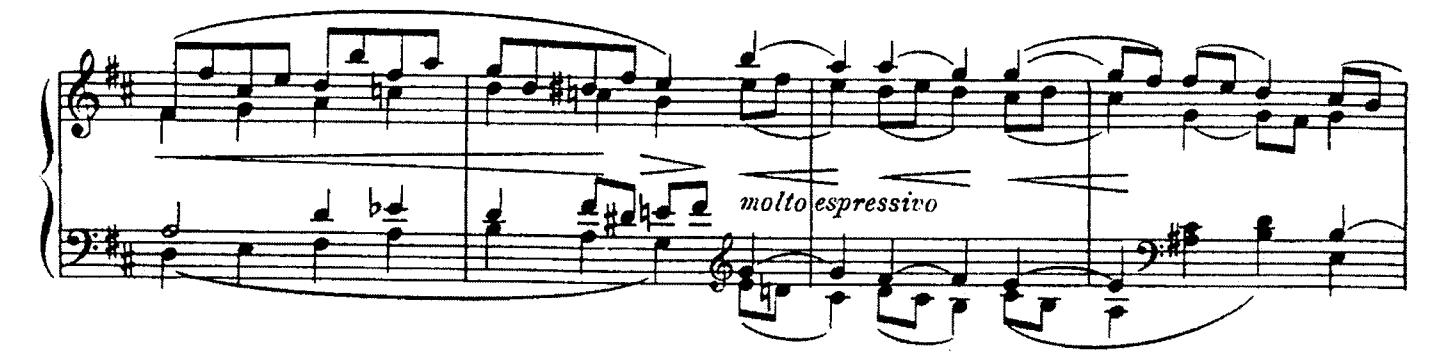

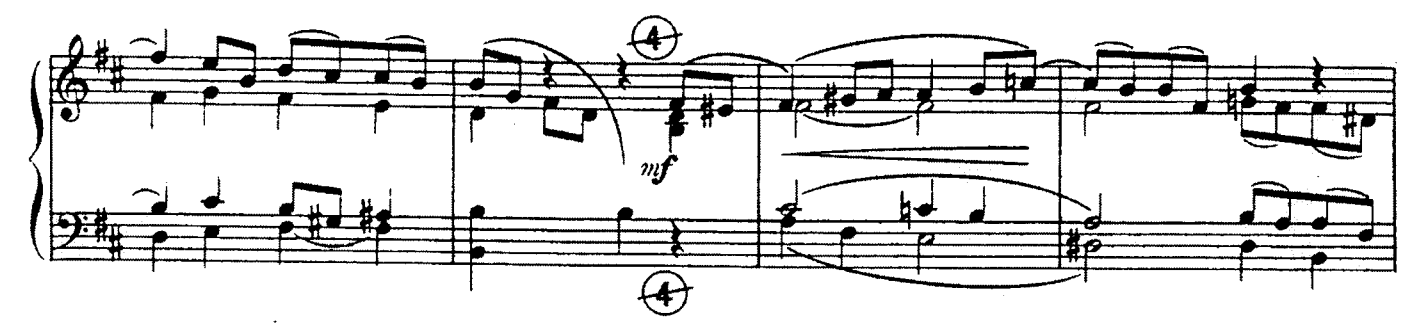

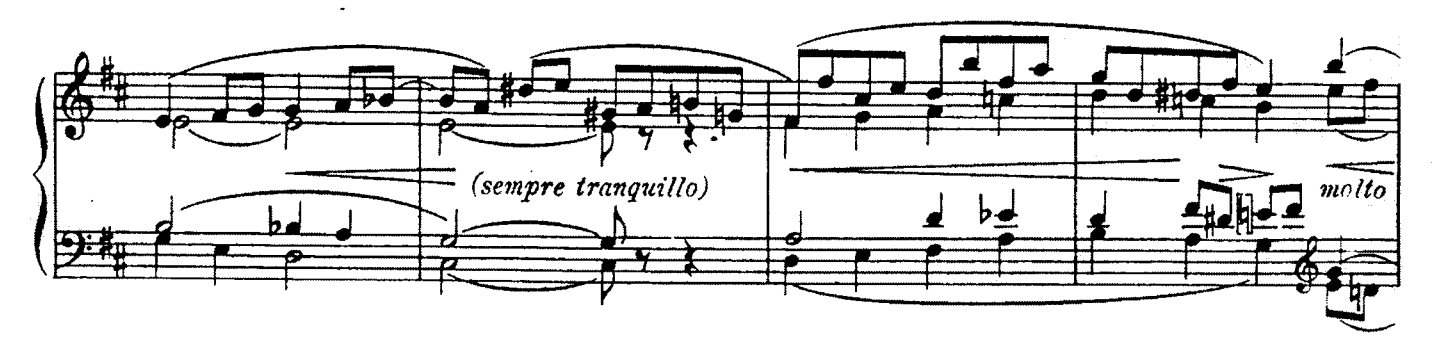

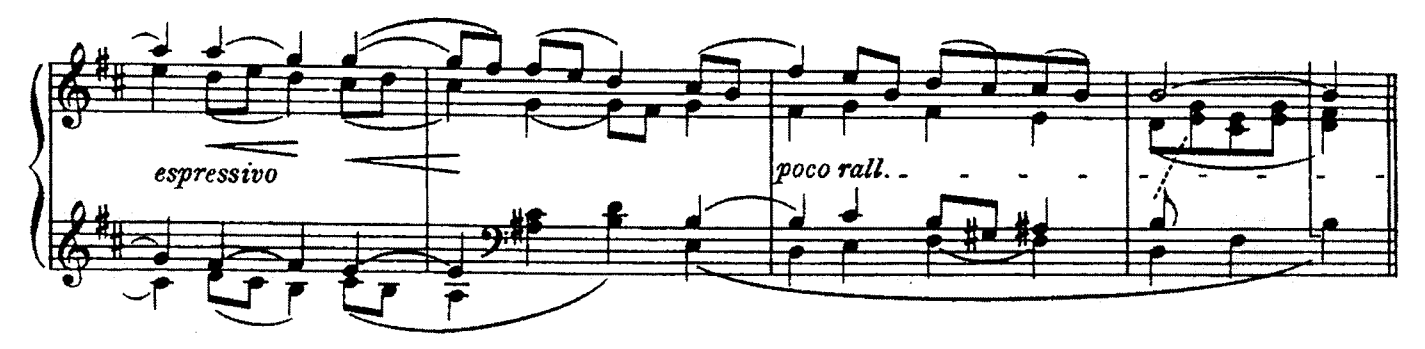

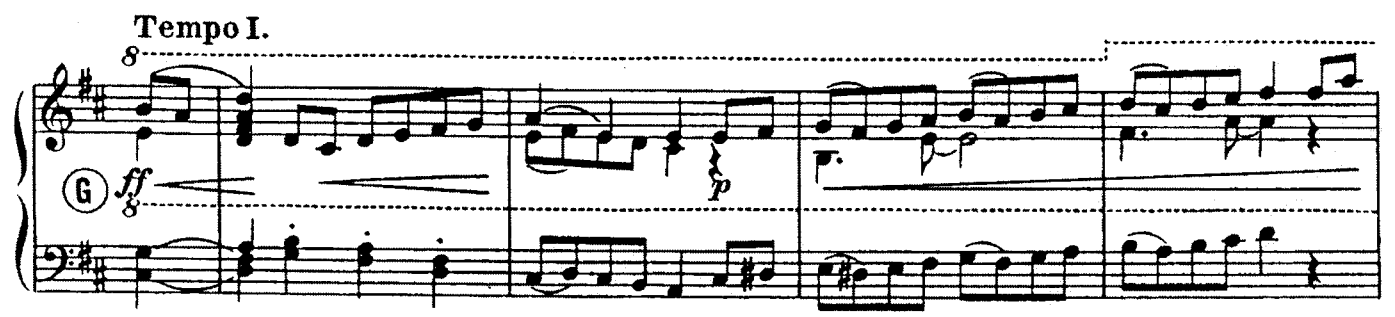

Karg-Elert, Das Kunstharmonium und andere belehrende Schriften kostenlos durch Carl Simon, Berlin SW. 68. C.S.2957VIII

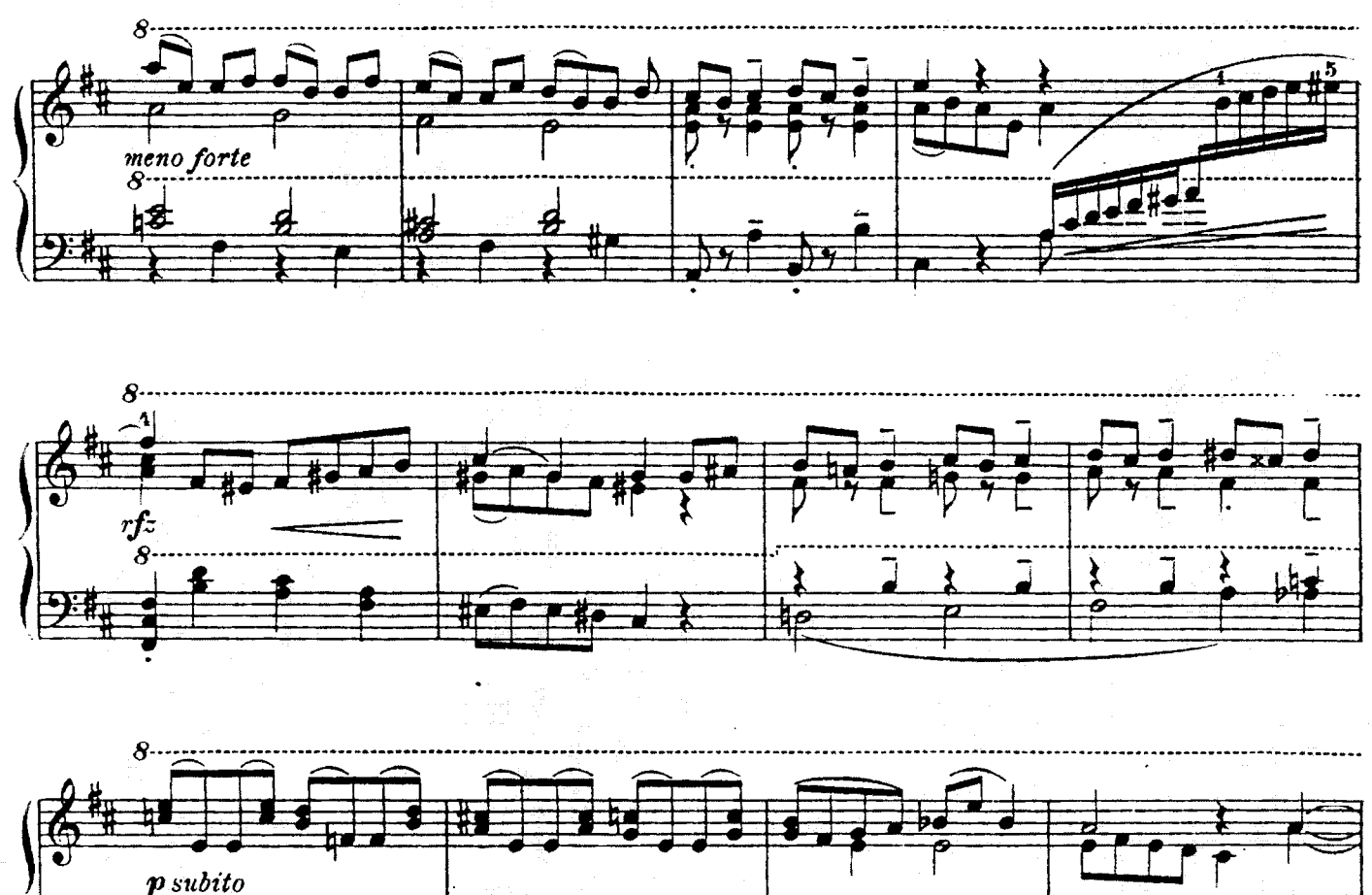

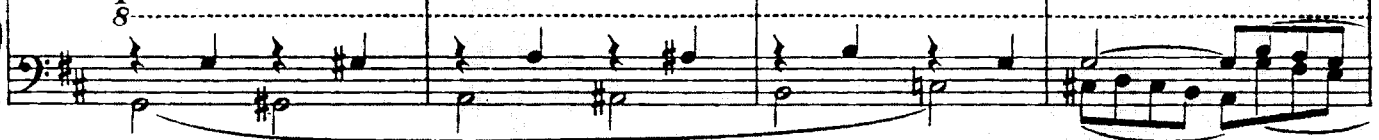

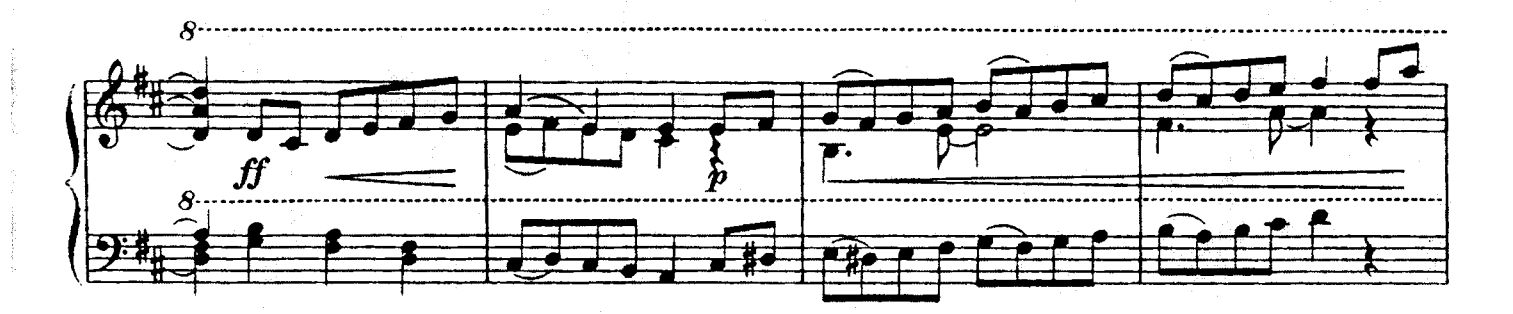

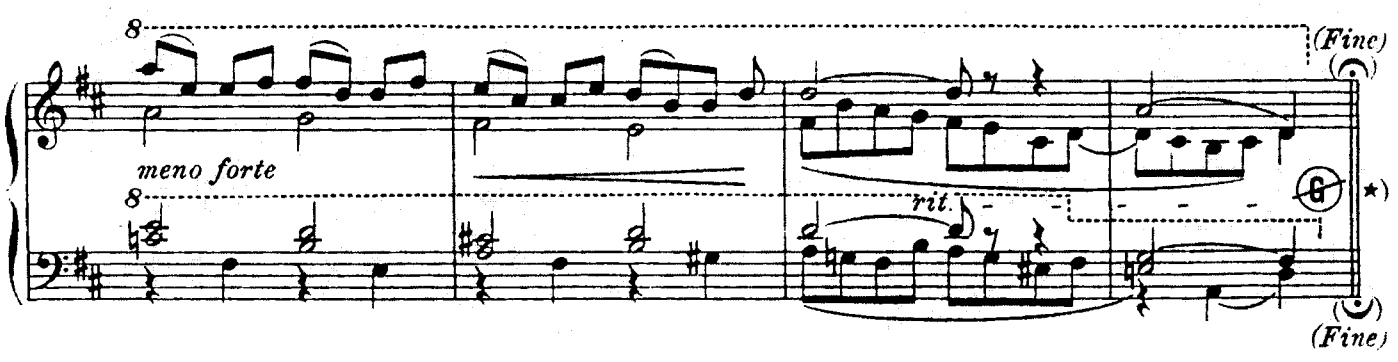

\*)Wird die Partita nicht vollständig, sondern nur etwa dieser 8. Satz gespielt, so hat der nachfolgende Epilog wegzufallen.

32

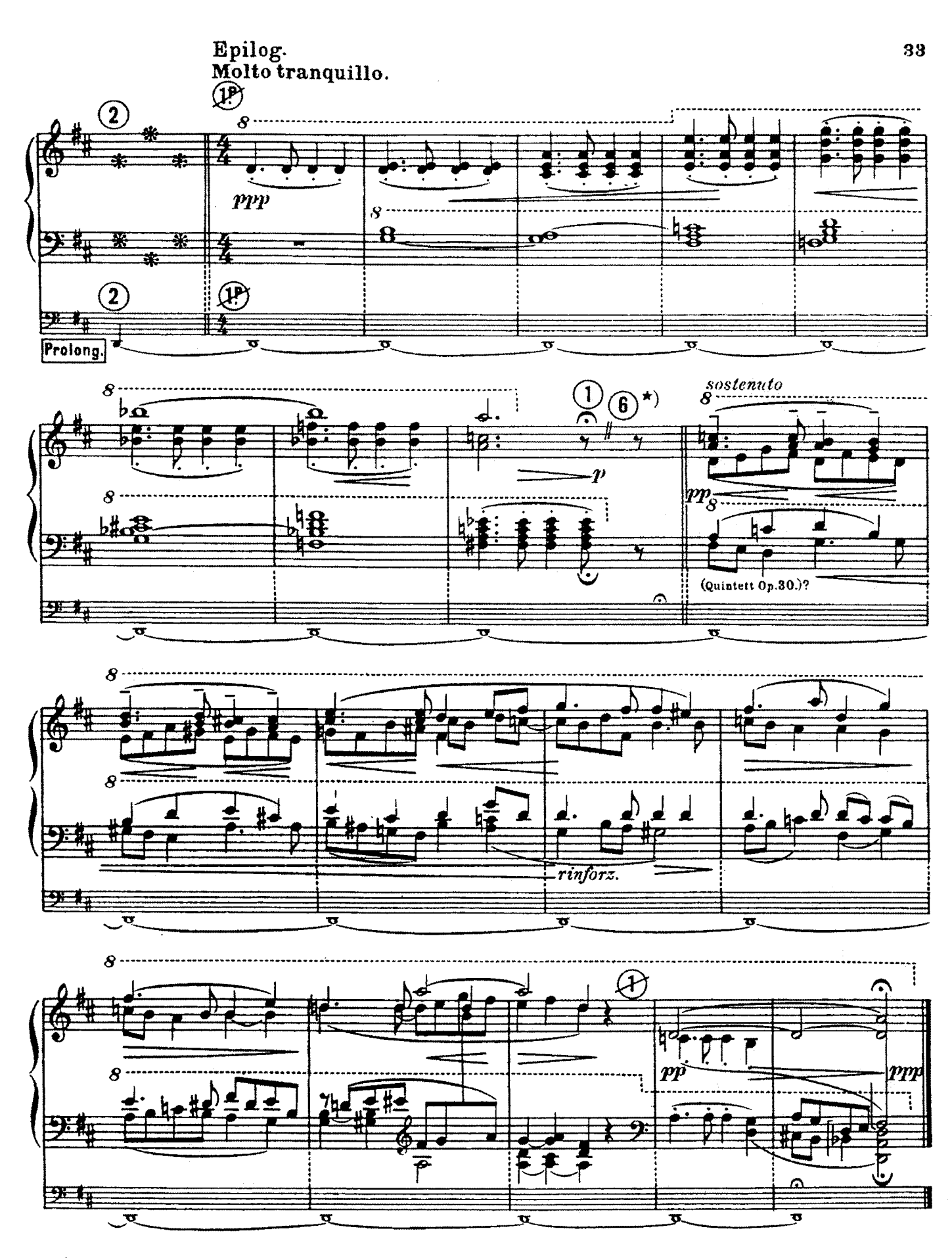

\*) ®= Voix céleste 16'

Stich und Druck von C. G. Röder G.m.b.H. Leipzig.

C.S.2957VIII